# $CBZ/FRB$ urner

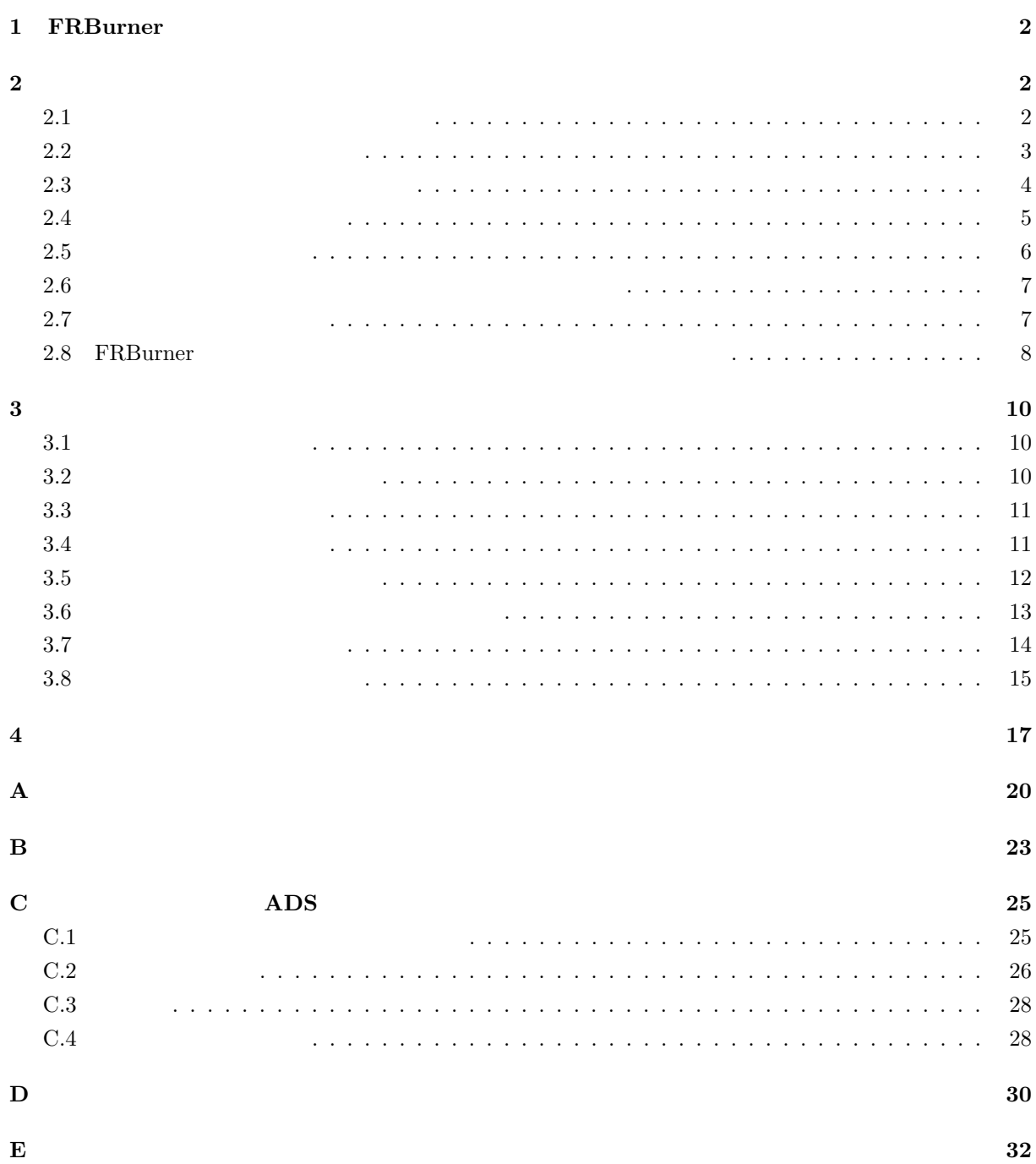

#### 1. FRBurner  $\qquad \qquad \qquad$  2

# **1** FRBurner

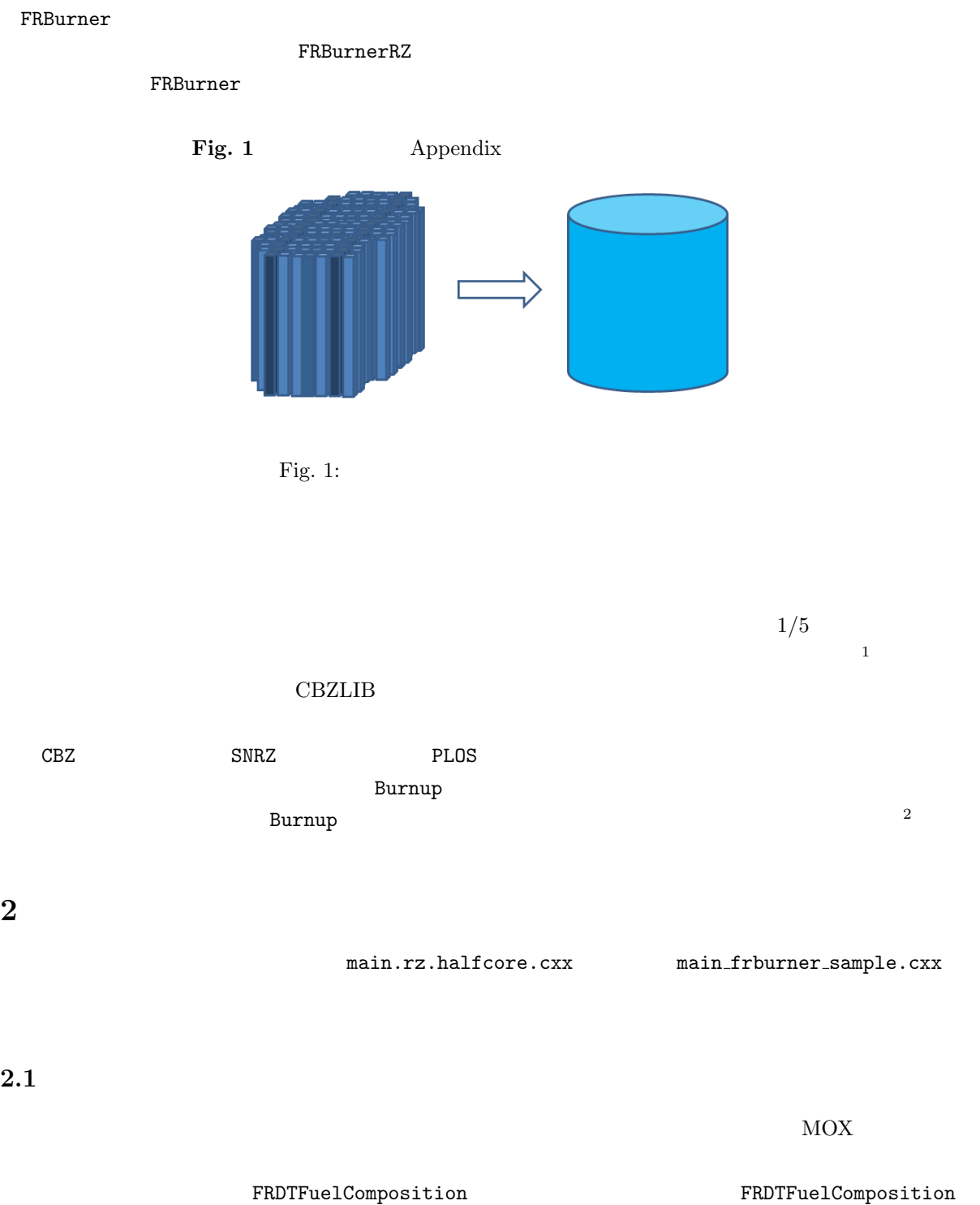

Listing 1: FRDTFuelComposition 1 *// +++ Fuel composition +++*  $1$  FRBurner  $\blacksquare$  $^2$  17  $\,$  U-235 -236 -238 Np-237 Pu-238 -239 -240 -241 Am-241 -242m -243 Cm-242 -243 -44 -245 -246  $\,$  FP  $244$  -245 -246

2.  $\hspace{1.5cm}$  3

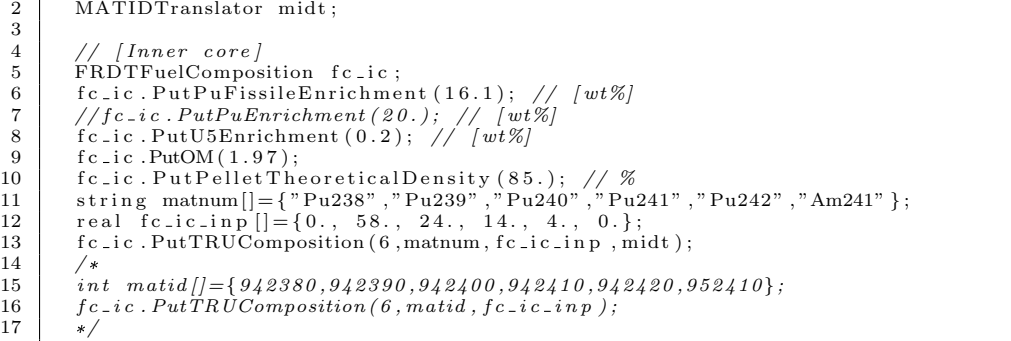

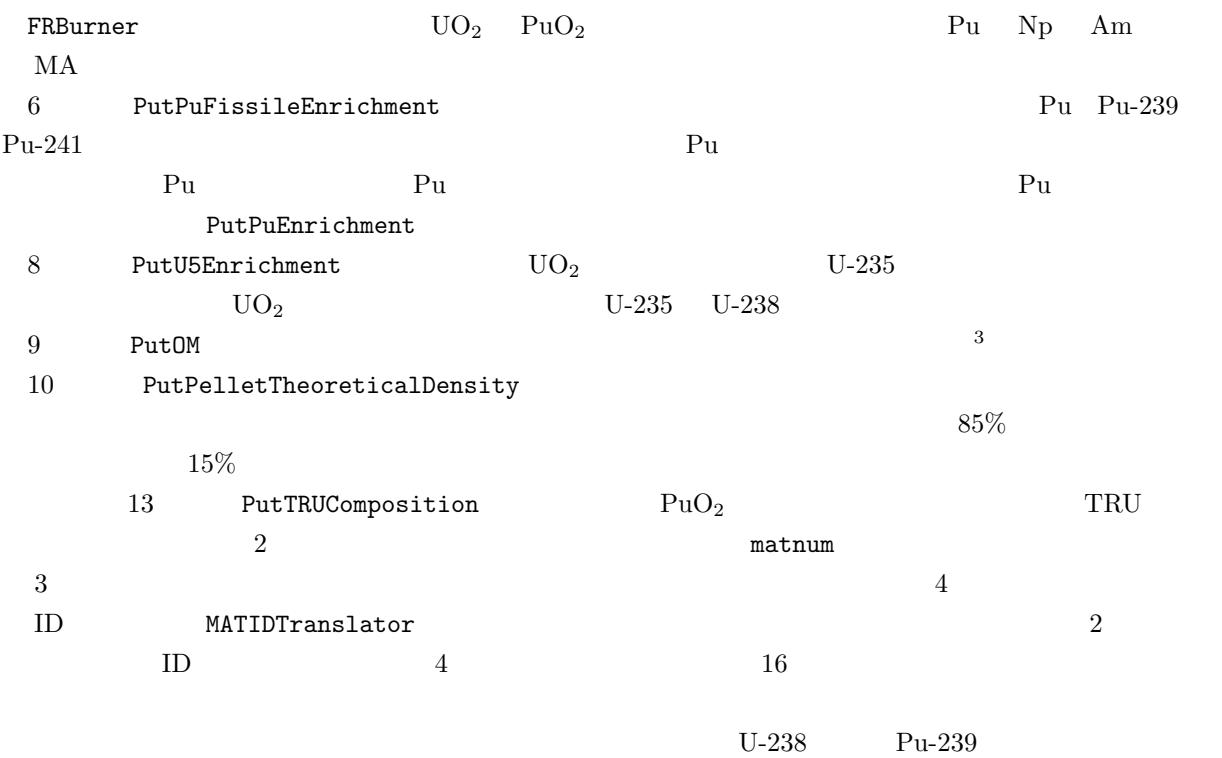

FRDTFuelComposition

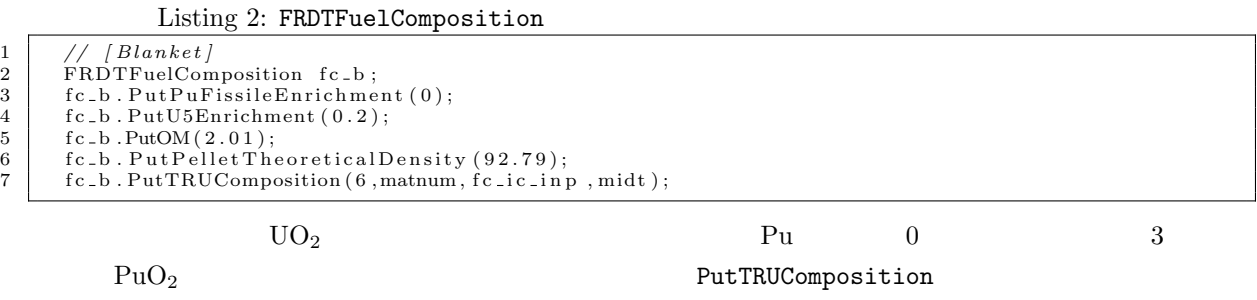

ShowSelf

 $2.2$ 

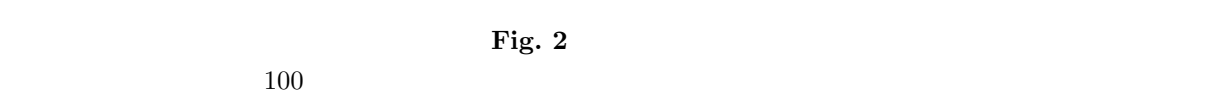

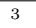

 $\rm O/M$ 

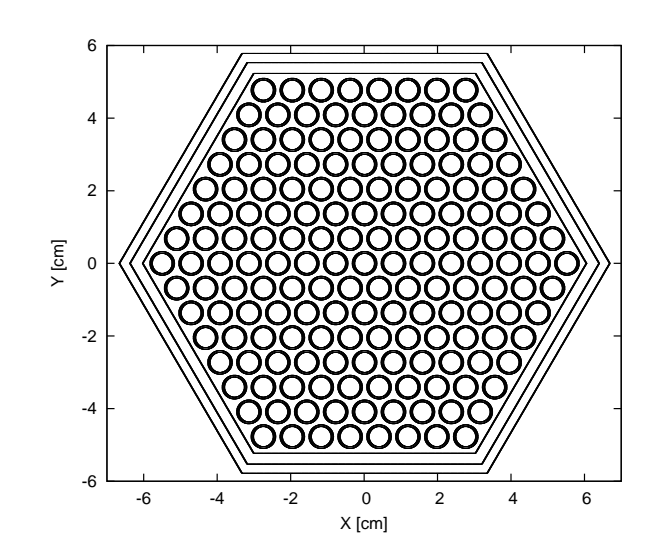

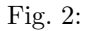

 $\begin{array}{cc} 4 & \hspace{1.5cm} & \text{SUS316} \end{array}$ 

FRBurner **FRBurner** 

Listing 3: FRDTSUSComposition

```
\begin{array}{ll} 1 & // \; \; \text{\#} \; \; \text{\#} \;FRDTSUSComposition Mn Ni Cr Mo Fe W Co-59
```
**2.3**  $\blacksquare$ 

#### FRDTSubAssemblyGeometry

MonjuFuelSubAssembly

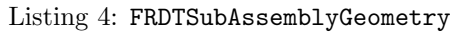

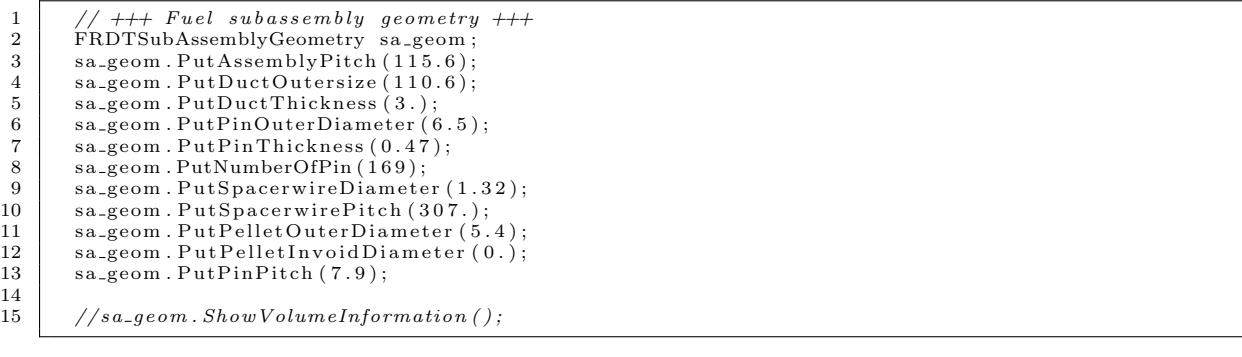

 $[\text{mm}]$  **Fig. 3** 

 $7.9 \text{mm}$ 

Assembly pitch Duct outer size

 $9 \t10$ 

SpacerwirePitch

*N*  $3N(N-1)+1$ 8 a contract 169 a contract PutNumberOfPin **Duct thickness** Pin thickness Pellet in-void diameter  $\bigcirc$ Assembly pitch Pellet outer diameter Pin outer diameter Duct outer size (b) Assembly (d) Fuel pellet (a) Reactor core (c) Cladding

 $\overline{a}$ 

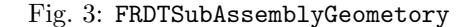

15 ShowVolumeInformation

Listing 5: FRDTSubAssemblyGeometry ShowVolumeInformation 1 **#**############################################################################### 2 **#** Reg ion=w i s e volume o f subass emb ly [mmˆ 2 ] **and** f r a c t i o n t o t o t a l . 3 **#** 4 **#** T o t a l : 1 . 1 5 7 3 0 e+04 5 **#** Fu e l p e l l e t : 3 . 8 7 0 4 7 e+03 3 . 3 4 4 4 0 e=01 6 **#** Void i n p e l l e t : 0 . 0 0 0 0 0 e+00 0 . 0 0 0 0 0 e+00 7 **#** Void a t p e l l e t =c l a d gap : 2 . 3 2 7 5 9 e+02 2 . 0 1 1 2 3 e=02 8 **#** C ladd ing : 1 . 5 0 4 7 1 e+03 1 . 3 0 0 1 9 e=01 9 **#** Sp a c e r w i r e : 2 . 3 1 7 8 4 e+02 2 . 0 0 2 8 0 e=02 10 **#** Wrapper tub e : 1 . 1 1 8 2 1 e+03 9 . 6 6 2 2 4 e=02 11 **#** Coo lant : 4 . 6 1 5 0 7 e+03 3 . 9 8 7 7 9 e=01  $\frac{12}{\#}$  (inside of wrapper tube) :  $3.63560e+03$ <br>13  $\frac{12}{\#}$ 13 **#**##############################################################################

## **2.4** matrix  $\mathbf{r} = \mathbf{r} \times \mathbf{r}$

#### FRDTSubAssembly

Listing 6: FRDTSubAssembly

- $\begin{array}{c|c} 1 & // \hline \end{array}$  //  $\begin{array}{c} \hline \end{array}$  *+++*  $\begin{array}{c} \hline \end{array}$  *FRDTSubAssembly sa\_ic*;
- $\begin{array}{c|c} 2 & \text{FRDTSubAssembly} & \text{s a} \text{ i c ;} \\ 3 & \text{s a} \text{ i c . PutSubAssembly Ge} \end{array}$
- 3 sa\_ic .PutSubAssemblyGeometry(&sa\_geom);<br>4 sa\_ic .PutFuelComposition(&fc\_ic);
- 
- $5 \mid$  sa\_ic. PutSUSComposition( $\&$ sus316);

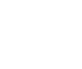

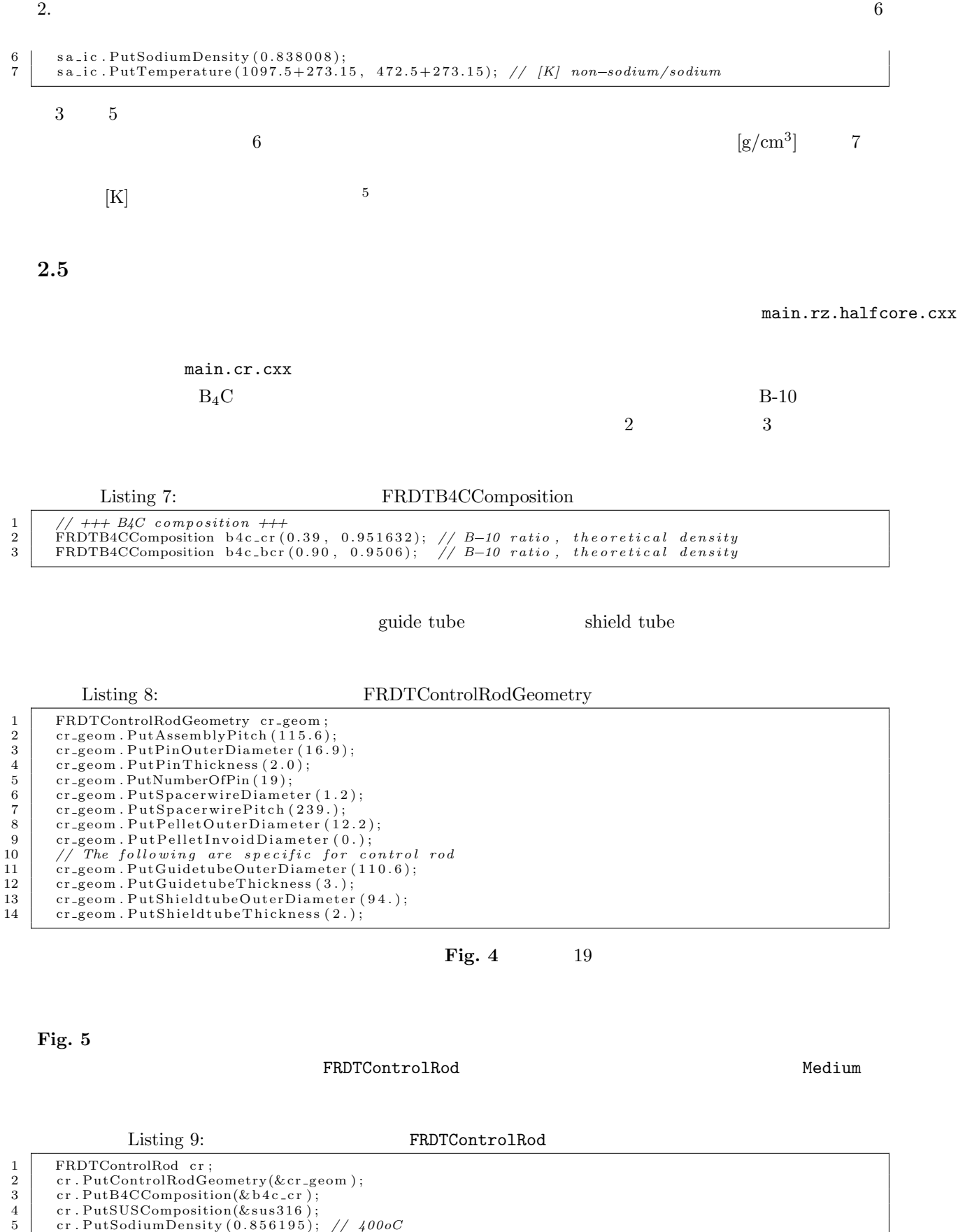

9 med\_cr . PutImax (group);

 $5$ 設定する必要があるが、FRBurner では計算の簡略化のため、冷却材に含まれる核種とそれ以外の核種とで温度設定を分けている。

Medium med\_cr;

6

8

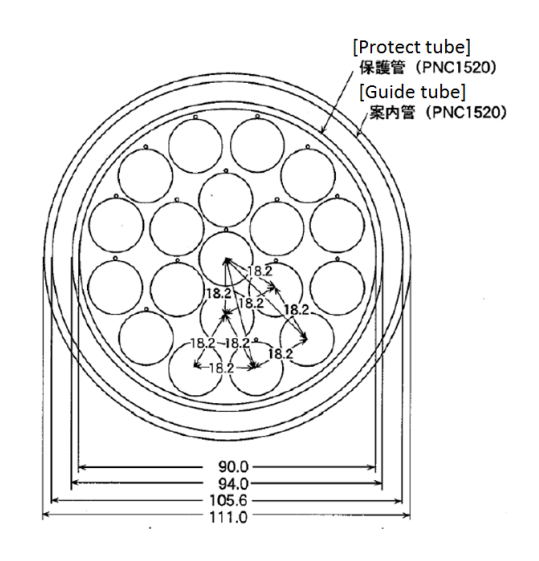

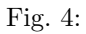

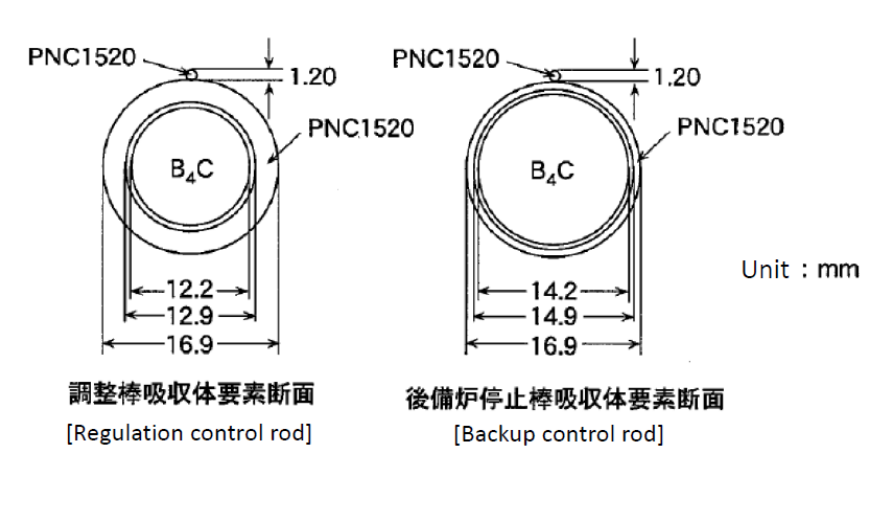

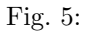

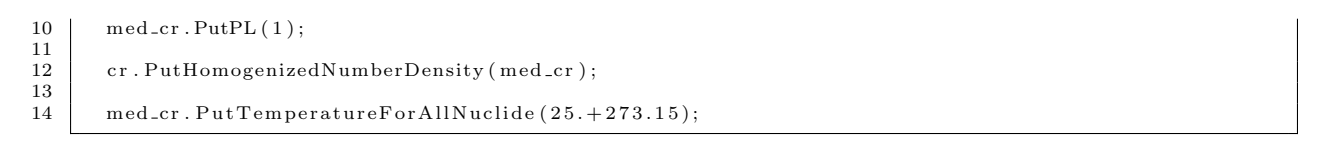

### **2.6**  $\blacksquare$

FRBurner

**2.7** 炉心形状データの作成

**CartMeshInfo** 

**CartMeshInfo CBZ** 

### Listing 10: CartMeshInfo

2.  $\hspace{1.5cm}7$ 

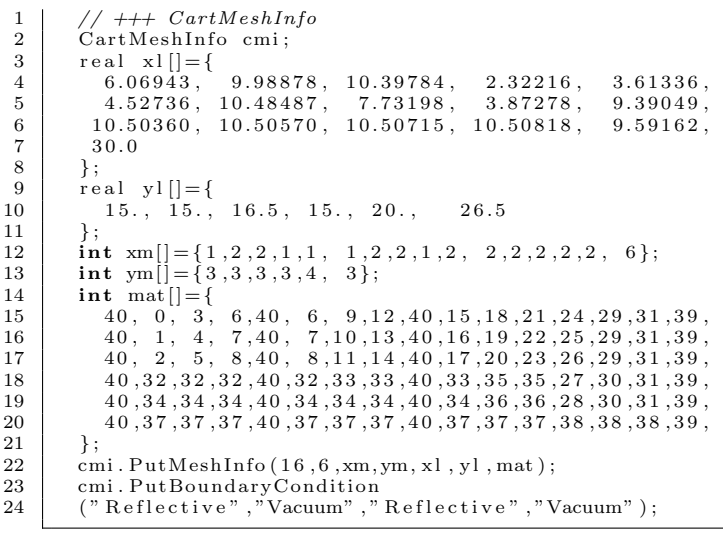

 $m$ at  $41$ 

| 6<br>FRBurner |               | Material zone | Material zone |               |  |
|---------------|---------------|---------------|---------------|---------------|--|
| CartMeshInfo  |               |               |               |               |  |
|               | 16 6          | Material zone |               |               |  |
| CartMeshInfo  |               |               |               | Material zone |  |
|               | CartMeshInfo  |               | mat           |               |  |
| Material zone |               |               |               |               |  |
|               | Material zone |               | Material zone | ID.           |  |
|               |               | ID.           | Material zone | ΙD            |  |
|               | ID            |               | Material zone |               |  |

Listing 11: Material zone

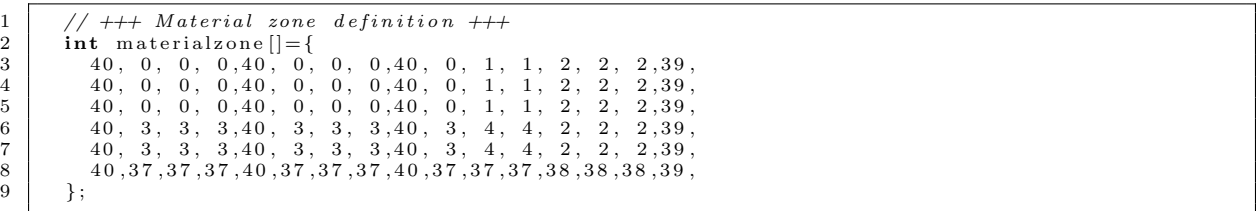

# 2.8 FRBurner

### FRBurner

Listing 12: FRBurner

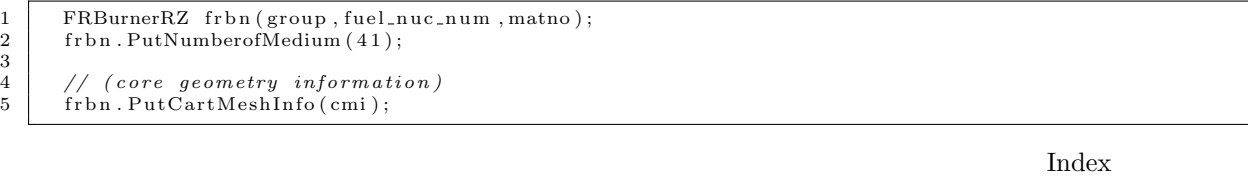

 $\begin{array}{c} 1 \\ 2 \\ 3 \\ 4 \\ 5 \end{array}$ 

#### $5$   $\qquad \qquad$  CartCoreInfo  $\qquad$

#### Material zone FRBurner

#### Listing 13: FRBurner Material zone

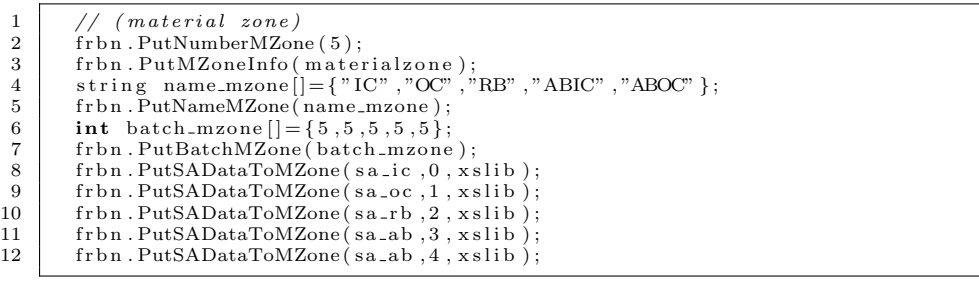

2 PutNumberMZone Material zone  $\lambda$ 

3 PutMZoneInfo Material zone only Material zone on the  $\mathbb{R}^2$ 

- $\begin{array}{lll} \text{Material zone} & \hspace{1.5cm} 4 & 5 \\ \end{array}$ Material zone  $6 \t 7 \t 8 \t 12$
- PutSADataToMZone  $\text{Material zone}$

FRDTSubAssembly

 $\texttt{FRBurner}$ 

Listing 14: FRBurner

 $\frac{1}{2}$  //  $\frac{1}{4}$  //  $\frac{1}{4}$  *l*  $\frac{1}{4}$  *l*  $\frac{1}{4}$  *l*  $\frac{1}{4}$  *l*  $\frac{1}{4}$  *l*  $\frac{1}{4}$  *l*  $\frac{1}{4}$  *l*  $\frac{1}{4}$  *l*  $\frac{1}{4}$  *l*  $\frac{1}{4}$  *l*  $\frac{1}{4}$  *l*  $\frac{1}{4}$  *l*  $\frac{1}{4}$  *l*  $\frac{1}{4}$  *l*  $\begin{array}{ll} 2 & // \; (axial \; \; shielding \; \; (core)) \\ 3 & \text{int \; } \text{mat.nf}[] = \{110230, 240000, 280000, 420000, 260000, 250550\}; \\ & \text{real \; } \text{den3}[] = \{8.94364e-3, \; \; 3.87561e-3, \; \; 2.72666e-3, \; \; 3.08888e-4, \; \; 1.38604e-2, \; \; 3.66807e-4\}; \\ & \; // \; (axial$ 8 real den4[]={5.02191e-3, 1.33748e-2, 6.18204e-3, 1.20994e-4, 4.59545e-2, 1.32492e-3};<br>9 // (sodium follower) 9 // *(sodium follower)*<br>10 real den5[]={2.04623}  $1.09730e-4$ ,  $4.92377e-3$ ,  $1.30305e-4$ ;  $1.37677e-3$ ,  $9.68620e-4$ ,  $1.09730e-4$ ,  $4.92377e-3$ ,  $1.30305e-4$ };  $\begin{array}{c} 11 \\ 12 \end{array}$ 12 *// (non*=*f u e l )*  $\{\text{rbn. PutNonfuelInfo}(37,6, \text{mat_nf}, \text{den3}, 673.15)\}$ 14 frbn . PutNonfuelInfo (38 ,6 , mat\_nf , den30 , 673 . 15 ) ;<br>15 frbn . PutNonfuelInfo (39 ,6 , mat\_nf , den4 , 673 . 15 ) ; 16  $\left| \right|$  frbn. PutNonfuelInfo  $(40, 6, \text{mat=nf}, \text{den5}, 673.15);$ 

 $\rm ID$ 

#### ${\tt PutNonfuelInfo} \hspace{2.5cm} {\tt ID}$

 ${\tt FRDTSubAssembl} \label{thm:mult}$ 

# $\texttt{FRBurner}$

#### $\texttt{FRBurner}$  frbn en and  $\texttt{FRBurner}$  frbn en and  $\texttt{NLP}$

**3.1** 燃焼計算条件の指定

# Listing 15:

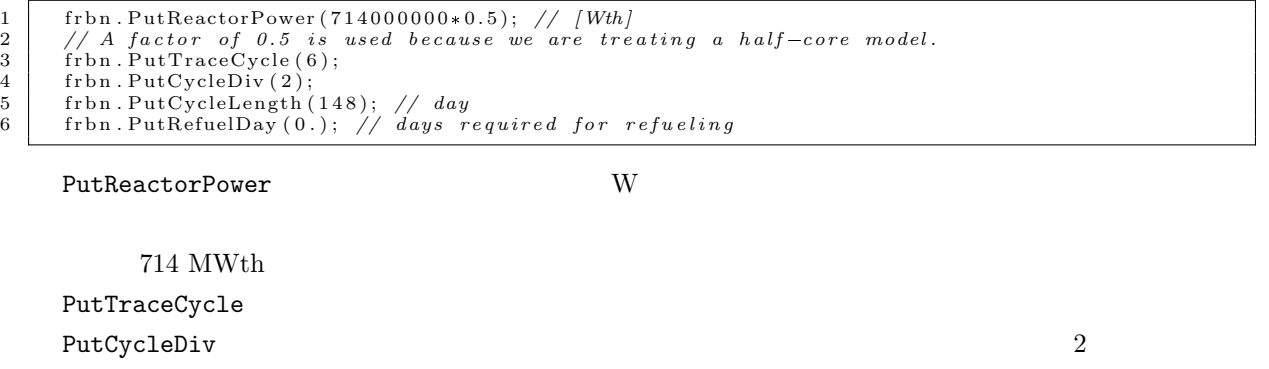

 $\overline{2}$  3

PutCycleLength **FRBurner** 

PutRefuelDay

### **3.2** in the same state  $\overline{a}$

Listing 16: 1 frbn.PrintMacroXS();<br>2 frbn.PrintInitialND();

● PrintMacroXS

● PrintInitialND

```
XSLibrary
```
 $\blacksquare$   $\blacksquare$   $\blacks$ 

Run メリッドを実行すると、これは、Mun メリッドを実行すると、Mun メリッドを実行すると、Mun メリッドを実行すると、Mun メリッドを実行すると、Mun メリッドを実行すると、Mun メリッドを実行すると、Mun メリッドを

Listing 17:  $Run$ 

| 1                |                   |                       |                |                                         |                |                |                          |      |                    |            |            |            |                |                           |             |
|------------------|-------------------|-----------------------|----------------|-----------------------------------------|----------------|----------------|--------------------------|------|--------------------|------------|------------|------------|----------------|---------------------------|-------------|
| $\,2$            | #C                | Step                  |                | Day Keff                                | Max. line      |                | C.R.                     |      | Material zone-wise |            |            |            |                |                           |             |
| 3                | #y                |                       |                |                                         | power $[W/cm]$ |                |                          |      | Power Dist. [%]    |            |            |            |                |                           |             |
| $\overline{4}$   | $^{\#}$           |                       |                |                                         | (pos:r,z)      |                |                          |      |                    |            |            |            |                |                           |             |
| 5                | #                 |                       |                |                                         |                |                |                          | (0)  | (1)                | (2)        | (3)        | (4)        |                |                           |             |
| $\,6\,$          | $\mathbf{0}$      | 0                     |                | $0$ 1.09190 344.9 $(1,0)$ 1.095 56.5    |                |                |                          |      | 38.3               | $3.0\,$    | 1.3        | 0.6        |                |                           |             |
| 7                | $\theta$          | 1                     |                | 74 1.07501 333.7                        |                | (1,0)          | 1.110                    | 55.7 | 38.1               | 3.5        | 1.7        | 0.8        |                |                           |             |
| 8                | $\mathbf{0}$      | $\boldsymbol{2}$      |                | 148 1.05891                             | 323.4          | (1,0)          | 1.125 54.8               |      | 38.0               | 4.0        | 2.1        | 0.9        |                |                           |             |
| $\boldsymbol{9}$ | 1                 | 0                     |                | 148 1.06558 327.8                       |                | (1,0)          | 1.119 55.2 38.0          |      |                    | 3.8        | 1.9        | 0.8        |                |                           |             |
| 10<br>11         | 1<br>$\mathbf{1}$ | $\mathbf{1}$<br>$\,2$ |                | 222 1.04991 318.0<br>296 1.03501 309.0  |                | (1,0)<br>(1,0) | 1.133 54.4<br>1.147 53.6 |      | 37.8               | 4.4<br>4.9 | 2.3<br>2.6 | 0.9        |                |                           |             |
| 12               | $\overline{2}$    | $\mathbf{0}$          |                | 296 1.04774 317.2                       |                | (1,0)          | 1.134 54.2               |      | 37.6<br>37.8       | 4.5        | 2.3        | 1.1<br>1.0 |                |                           |             |
| 13               | $\boldsymbol{2}$  | 1                     |                | 370 1.03292 308.2                       |                | (1,0)          | 1.148                    | 53.4 | 37.5               | 5.0        | 2.7        | 1.1        |                |                           |             |
| 14               | $\,2$             | $\,2$                 |                | 444 1.01884 299.9                       |                | (1,0)          | 1.161 52.7               |      | 37.3               | 5.6        | 3.0        | 1.2        |                |                           |             |
| 15               | 3                 | $\mathbf{0}$          |                | 444 1.03702 311.3                       |                | (1,0)          | 1.143                    | 53.7 | 37.5               | 4.9        | 2.6        | 1.0        |                |                           |             |
| 16               | 3                 | $\mathbf{1}$          |                | 518 1.02269 302.7                       |                | (1,0)          | 1.156 52.9               |      | 37.3               | 5.5        | 3.0        | 1.2        |                |                           |             |
| 17               | 3                 | $\,2$                 |                | 592 1.00909 294.7                       |                |                | $(1,0)$ 1.168            | 52.1 | 37.0               | 6.0        | 3.3        | 1.3        |                |                           |             |
| 18               | $\overline{4}$    | $\mathbf{0}$          |                | 592 1.03212 308.9                       |                |                | $(1,0)$ 1.146 53.4 37.4  |      |                    | 5.1        | 2.7        | 1.1        |                |                           |             |
| 19               | $\overline{4}$    | 1                     |                | 666 1.01801 300.4                       |                |                | $(1,0)$ 1.159 52.6       |      | 37.1               | 5.7        | 3.1        | 1.2        |                |                           |             |
| 20               | $\overline{4}$    | $\boldsymbol{2}$      |                | 740 1.00462 292.6                       |                |                | $(1,0)$ 1.171 51.9       |      | 36.8               | 6.3        | 3.4        | 1.3        |                |                           |             |
| 21               | $\overline{5}$    | $\mathbf{0}$          |                | 740 1.03197 309.1                       |                |                | $(1,0)$ 1.146 53.4 37.4  |      |                    | 5.1        | 2.7        | 1.1        |                |                           |             |
| 22               | 5                 | 1                     |                | 814 1.01787 300.6                       |                |                | $(1,0)$ 1.159 52.6 37.1  |      |                    | 5.7        | 3.1        | 1.2        |                |                           |             |
| 23               | 5                 | $\overline{2}$        |                | 888 1.00449 292.7 (1,0) 1.171 51.9 36.8 |                |                |                          |      |                    | 6.3        | 3.4        | 1.3        |                |                           |             |
|                  |                   |                       |                |                                         |                |                |                          |      |                    |            |            |            |                | $\overline{0}$            |             |
|                  |                   |                       |                | 3                                       |                |                |                          |      |                    |            |            |            | $\overline{2}$ |                           |             |
|                  |                   |                       |                |                                         | 148            |                |                          |      |                    |            |            |            |                |                           |             |
|                  |                   |                       |                |                                         |                |                |                          |      |                    |            |            |            |                |                           |             |
|                  |                   |                       |                |                                         |                |                | $\overline{0}$           |      |                    |            |            | (1,0)      |                |                           | $\mathbf R$ |
|                  |                   |                       | $\overline{2}$ | Ζ                                       |                |                | $\mathbf{1}$             |      |                    |            |            |            |                |                           |             |
|                  |                   |                       |                | $Th-232$                                |                |                | U-234 U-238 Pu-240       |      |                    |            |            |            |                | U-233 U-235 Pu-239 Pu-241 |             |
|                  |                   |                       |                |                                         |                |                |                          |      |                    |            |            |            |                |                           |             |
|                  |                   |                       |                | $Th-232$                                |                | $U-233$        |                          |      |                    |            |            | Pa-231     |                | $U-233$                   |             |
|                  |                   |                       |                |                                         | Pa-231         |                |                          |      |                    |            |            |            |                | 8                         |             |
|                  |                   |                       |                |                                         |                |                |                          |      |                    |            |            |            |                |                           |             |
|                  |                   |                       |                |                                         |                | Material zone  |                          |      |                    |            | %          |            |                |                           |             |
|                  |                   |                       |                |                                         |                |                |                          |      |                    |            |            |            |                |                           |             |

# **3.4** 計算オプションの指定

Run メリッドに、メリッドには、メリッドには、以下のメリッドにより当たりました。<br>Run

Listing 18:

| 1 | $f$ rbn. PrintLinepowerMap();    |
|---|----------------------------------|
| 2 | $f$ rbn. Void Calculation On (); |
| 3 | $f$ rbn. DopplerCalculationOn(); |
| 4 | frbn.ShowFissionInfoOn();        |
| 5 | $frbn$ . CMFDOff $()$ ;          |
|   |                                  |

 $\sigma_a = \sigma_c + \sigma_f$ 

<u> 1989 - Johann Barbara, martxa alemaniar a</u>

$$
8\overline{a}
$$

$$
C.R. = \frac{(N^{Th-232}\sigma_c^{Th-232} + N^{U-234}\sigma_c^{U-234} + N^{U-238}\sigma_c^{U-238} + N^{Pu-240}\sigma_c^{Pu-240} - N^{Pa-233}\sigma_c^{Pa-233})\phi}{(N^{U-233}\sigma_a^{U-233} + N^{U-235}\sigma_a^{U-235} + N^{Pu-239}\sigma_a^{Pu-239} + N^{Pu-241}\sigma_a^{Pu-241})\phi} \tag{1}
$$

|                                        | · PrintLinePowerMap Run                                                                                                    |                       |            |                | linepower_map |                  |          |    |
|----------------------------------------|----------------------------------------------------------------------------------------------------|-----------------------|------------|----------------|---------------|------------------|----------|----|
|                                        | • VoidCalculationOn                                                                                                    | $10^{-10}[1/cm/barn]$ |            |                |               |                  |          |    |
|                                        | · DopplerCalculationOn<br>$1,500 \text{ K}$                                                                                                    |                       |            |                |               |                  |          |    |
|                                        | · ShowFissionInfoOn Run                                                                                                    |                       | CBZ        |                |               |                  |          |    |
|                                        | • CMFDOff<br>1.5                                                                                                    |                       |            |                |               |                  |          |    |
|                                        |                                                                                                    |                       | FRBurner   | PreCalculation |               |                  |          |    |
|                                        | 3.5                                                                                                    |                       |            |                |               |                  |          |    |
|                                        | Run                                                                                                    | Run                   |            | FRBurner       |               |                  |          |    |
| 1<br>$\overline{\mathbf{2}}$           | $frbn$ . $PrintND(bu, "nd")$ ;<br>frbn.PrintBurnup();                                                                                                    | Listing 19:           |            |                |               |                  |          |    |
| 3<br>$\overline{\mathbf{4}}$<br>5<br>6 | frbn.PrintFluxLevelHistory();<br>frbn.Print1groupXS("Pu239", 0);<br>frbn.PrintNuclideWeightPerBatch(bu); // Discharged HM weights are printed.<br>frbn. PrintNuclideWeightPerBatch(bu, true); // Loaded HM weights are printed. |                       |            |                |               |                  |          |    |
|                                        | • PrintND                                                                                                    |                       |            |                |               | Burnup           |          | nd |
|                                        |                                                                                                    |                       | 9          |                |               |                  |          |    |
|                                        | · PrintBurnup<br>PrintND                                                                                                    |                       |            |                |               |                  |          |    |
|                                        | · PrintFluxLevelHistory                                                                                                    |                       |            |                |               |                  |          |    |
|                                        | • Print1groupXS<br>ID                                                                                                    |                       |            |                | 10            |                  |          |    |
|                                        | · PrintNuclideWeightPerBatch                                                                                                    |                       |            |                |               |                  |          |    |
|                                        | true                                                                                                    |                       |            |                |               |                  |          |    |
|                                        | $^9\mbox{FRBurner}$<br>$\rm \mathbf{FP}$                                                                                                    | FRBurner              | ${\rm FP}$ | FP.U235        |               | FP.U238 FP.Pu239 | FP.Pu241 |    |

 $U-235$   $U-236$   $FP.U235$   $U-238$   $Np-237$   $Pu-238$   $FP.U238$ Pu-239 -240 FP.Pu239 Pu-241 -242 Am Cm FP.Pu241

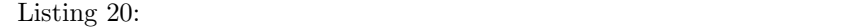

1 frbn.PutNumberDensity  $(0,0);$ 

#### PutNumberDensity

 $Listing 21:$ 

- 1 frbn.CalNeutronFluxEnergySpectrum(); // forward fluxes for all mediums<br>frbn.CalNeutronFluxEnergySpectrum(true); // adjoint fluxes for all mediums<br>frbn.CalNeutronFluxEnergySpectrum(false,8); // forward flux for medium 8<br>f  $\begin{array}{c} \begin{array}{c} \text{if } \text{for } \text{conjecture}, \\ \text{if } \text{bh } \text{. Show} \text{Neutron MultiplicationInfo} \end{array} \end{array}$ 
	- $\bullet$  CalNeutronFluxEnergySpectrum: つ目の引数を true にすると、随伴中性子束を表示する(デフォルトは false)。二つ目の引数は(随  $\text{ID}$  $ID$  ID  $ID$  $\overline{4}$  0 15 CalVoidReactivity 燃焼領域(媒質)において冷却材であるナトリウムの数密度を 10*−*10[1/cm/barn] CalNeutronFluxEnergySpectrum CalVoidReactivity(0, 16);  $ID \t D \t 16$  $\bullet$  CalDopplerReactivity  $\bullet$ CalNeutronFluxEnergySpectrum • Cal1groupXS Pring1groupXS ● ShowNeutronMultiplicationInfo:<br>●  $CBZ$  **Nuclide-wise fission** contribution  $\sigma(E)$  and  $\phi(E)$   $\bar{\sigma}$  $\bar{\sigma} =$  $\int \sigma(E) \phi(E) dE$ = ∑*G g*=1 *σgϕg* (2)

∫ *ϕ*(*E*)*dE*

∑*G g*=1  $\phi_g$  CalVoidReactivity CalDopplerReactivity

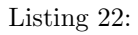

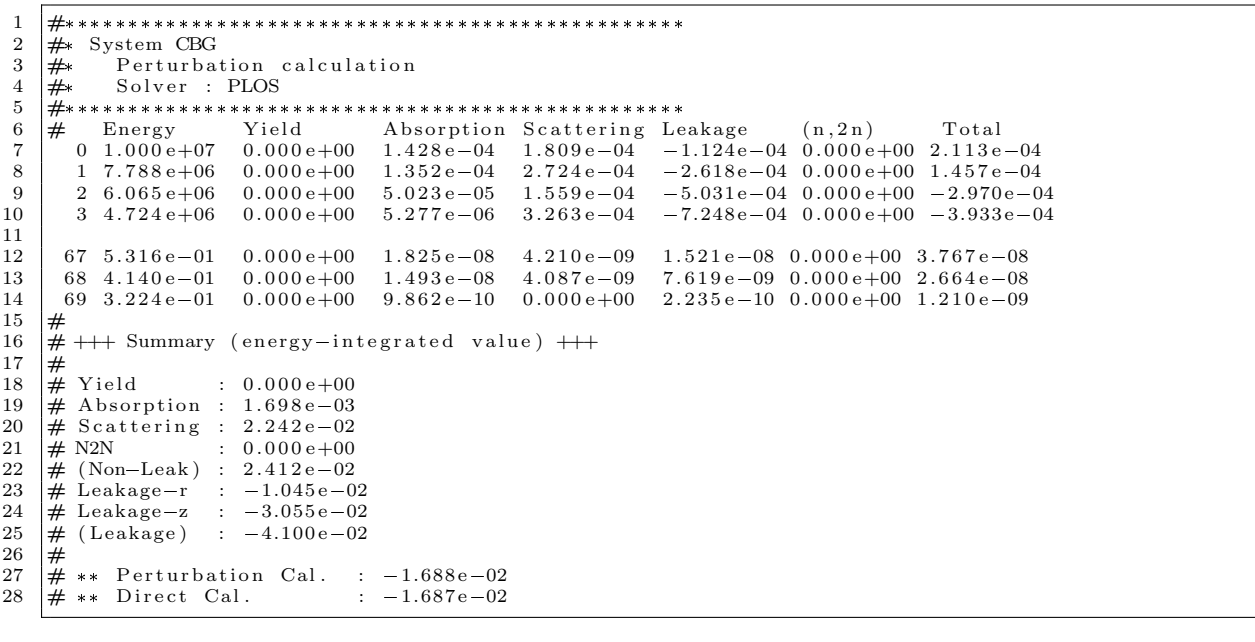

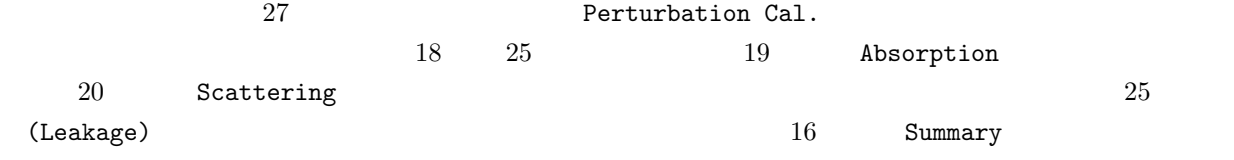

 $\blacksquare$ Medium  $\blacksquare$ FRBurner WriteFileMediumData

Listing 23: 1  $\boxed{\text{frbn}$  . WriteFileMediumData("./MEDDATA/","med");  $\rm ID$  and  $\rm med0$  med $\rm 1$ MED\_DATA **3.7**  $\blacksquare$ 動特性パラメータの実効遅発中性子割合 *β*eff、即発中性子寿命 *l* を計算するための入力例を以下に示す

main.rz.halfcore.cxx

Listing 24:

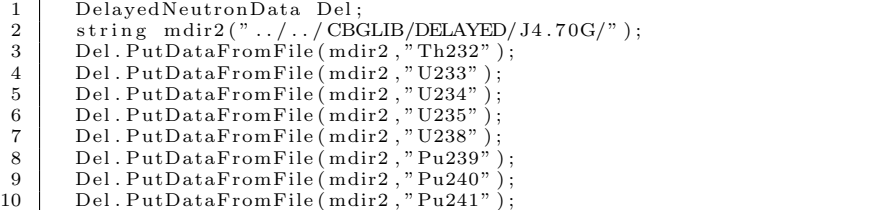

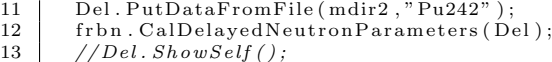

# DelayedNeutronData ShowSelf

 $H\text{Nu\_d}$ 

 $Th-232$  MATID 902320

 $0.0490 \quad \text{U-238} \quad \text{MATID} \quad 922380 \qquad \quad 0.0463$ 

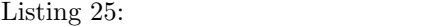

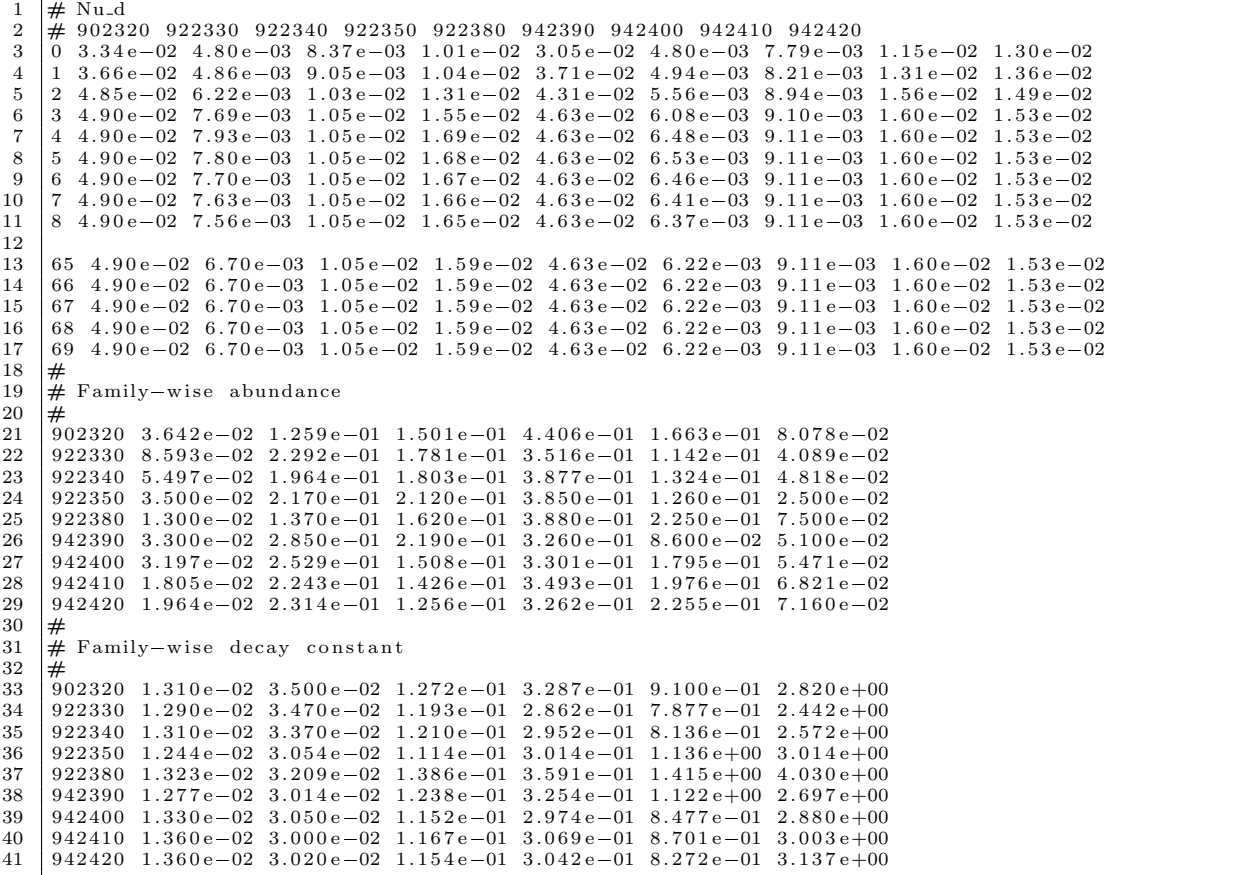

 $\nu_d$   $\nu_d$ 

# PrintLinePowerMap linepower\_map  $n_1$  $n_2$   $n_1 \times (n_2 + 1)$ linepower\_map linepower\_map GNUPLOT

 $25$ 

 $\frac{3}{3}$ 

0 17  $X$   $Y$  20 21

 $35$   $-$ delay  $35$   $-$ delay  $\frac{1}{2}$   $\frac{1}{2}$   $\frac$ 

Listing 26:

```
\begin{smallmatrix}1\\2\\3\end{smallmatrix}#!/ \text{bin}/\text{sh}for loop in 'seq 0 17'
        4 do 456786 \vert loop10 = 'expr \loop + 10'\begin{array}{c|cc} 7 & \ \text{if test } \text{Sloop} & \text{--lt} & 10 \end{array}; then
9 output=pmap00$loop.png<br>
10 elif test $loop -1t 100 ; then<br>
11 output=pmap0$loop.png
12 else<br>13 output=pmap$loop.png<br>14 fi
15 echo "writing_file_:_$output"
16
17 |gnuplot -persist <<EOF<br>18 <del>|#</del>set size 0.7,0.7
\frac{18}{19}19 set pm3d map
20
        #set xrange[50:100]
\frac{21}{22}21 \#set yrange [30:60]<br>
22 set ylabel 'R_[cm]'<br>
32 set ylabel 'Z_[cm]'<br>
4# set logscale cb<br>
35 set cbrange [:350]<br>
36 set cornat cb "10^{%L}"<br>
27 set terminal png<br>
32 set output '$output'<br>
30 splot "linepower_map" i $l
\frac{24}{25}\frac{26}{27}\frac{32}{33}done
\frac{34}{35}35 | convert -loop 0 -delay 20 pmap*.png pmap.gif
36 rm pmap
* . png
```
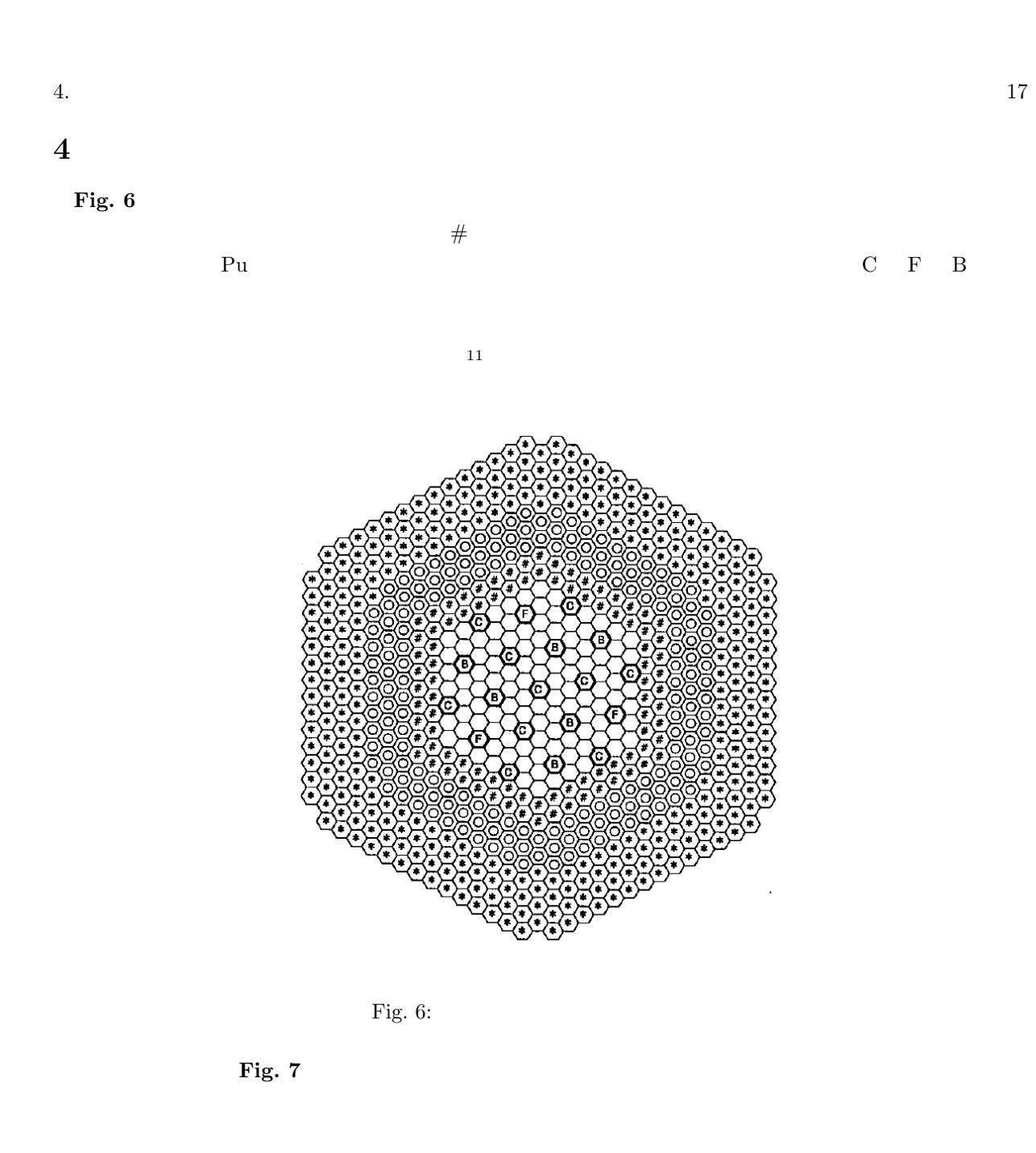

 $1/5$ 

equilibrium core beginning of equilibrium cycle  $\,$  BOEC  $\,$   $\,$  MOEC  $\,$ EOEC

 $\rm CBZ$ 

### FRBurner

PPT  $\blacksquare$ 

 $\rm CBZLIB$ 

**Fig. 8** SRAC-2006

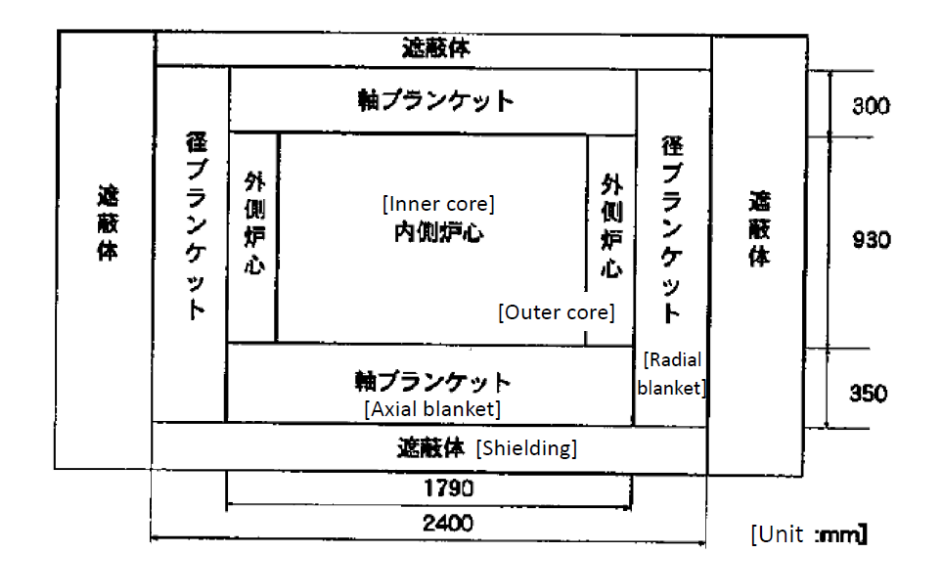

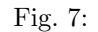

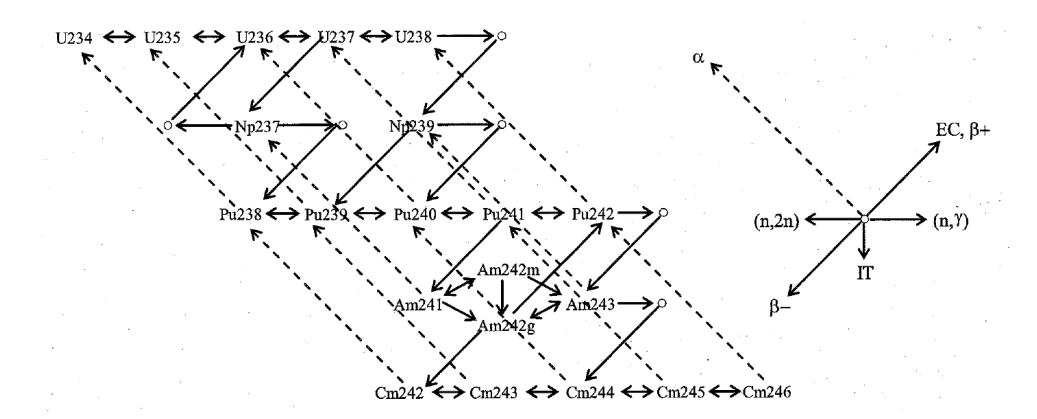

Fig. 8: SRAC-2006

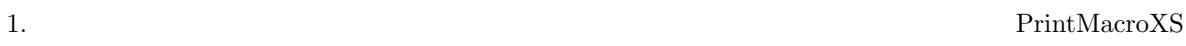

 $2.$ PrintLinepowerMap  $3.$ PutBatchMZone 4. EOEC  $1.0$   $1.000$   $1.003$  $BOEC$  MOEC EOEC  $\blacksquare$  $5$ 

PutPuFissileEnrichment

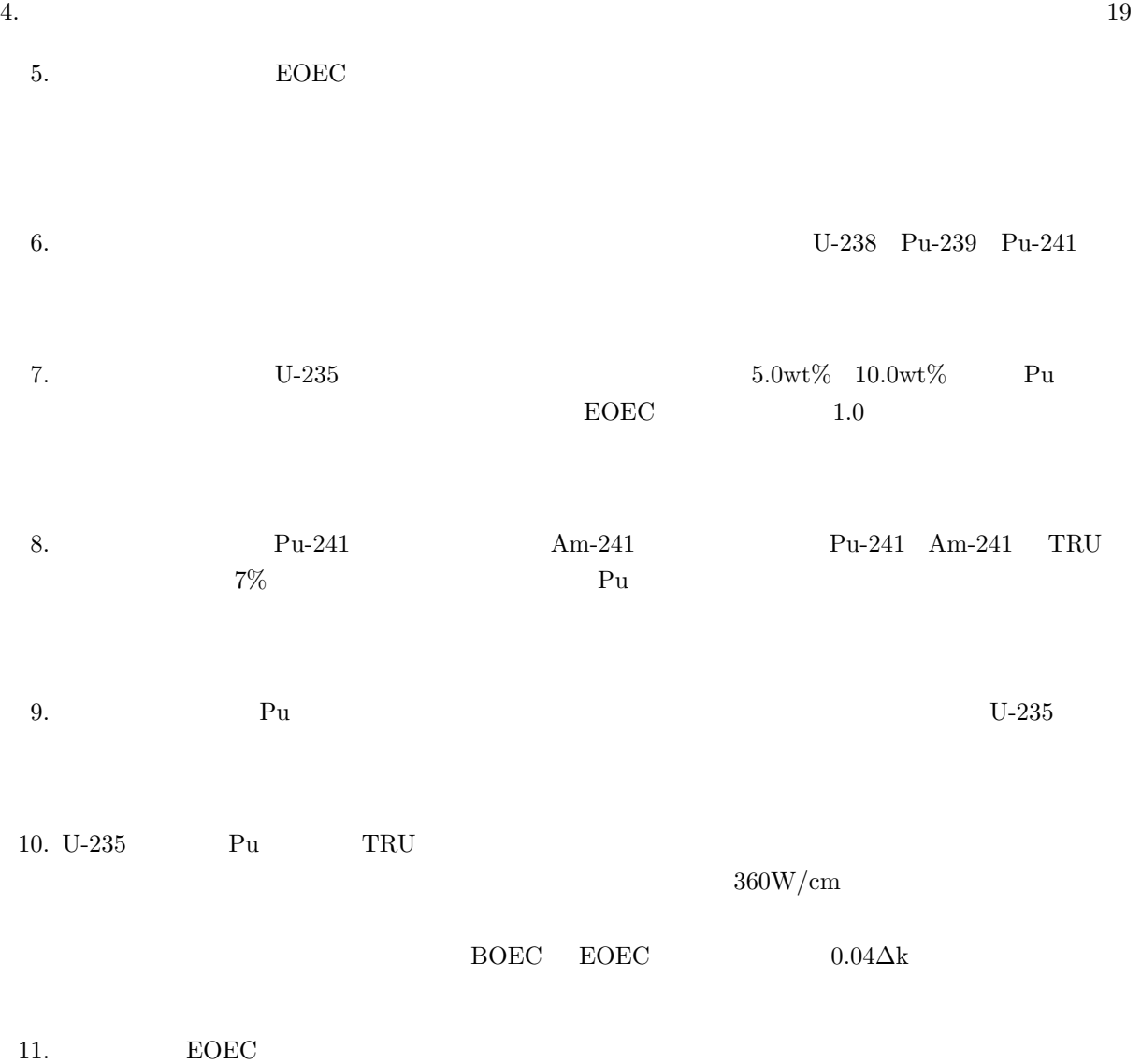

# $\bf{A}$

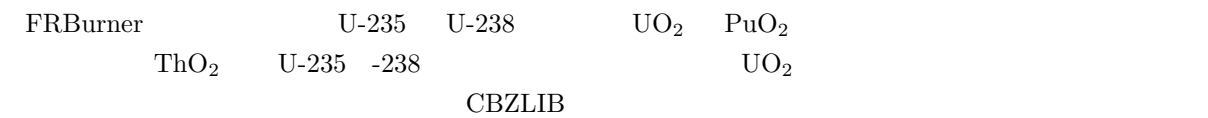

main.rz.halfcore.new\_fuel\_inp.cxx

 $17$ 

 $C$ BZLIB Burnup  $C$ 

Listing 27: BurnupChain

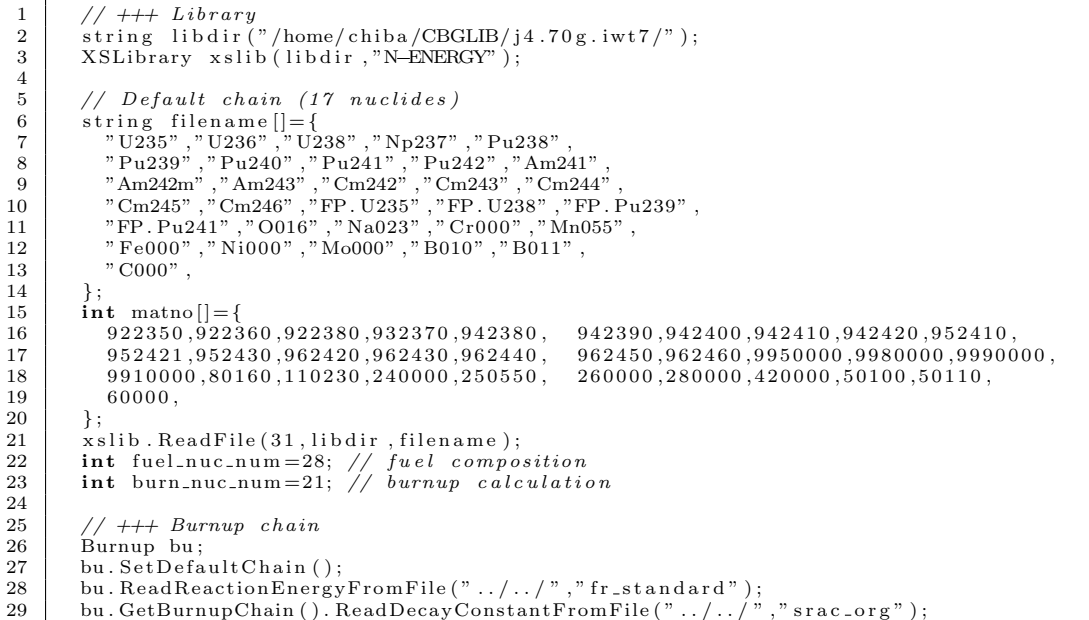

2 1 U-234 -237 Np-239 Am-242

Listing 28: BurnupChain 21

```
1 // +++ L i b ra r y
2 s t r i n g l i b d i r ( " /home/ c h i b a /CBGLIB/ j 4 . 7 0 g . iw t 7 / " ) ;
3 XSL ibrary x s l i b ( l i b d i r , "N=ENERGY" ) ;
  5 // 21 cha in
 \begin{array}{ll} 6 & \text{string} & \text{filename} \; [] = \{ & \\ 7 & \text{"U234"}\,, \text{"U235"}\,, \text{"U236"}\,, \text{"U236"}\,, \\ 8 & \text{"Np237"}\,, \text{"Np239"}\,, \text{"Pu238"}\,, \text{"Pu239"}\,, \text{"Pu240"}\,, \\ 9 & \text{"Pu241"}\,, \text{"Pu242"}\,, \text{"Am241"}\,, \text{"Am242"}\,, \text{"Am242m"}\,, \\ 10 & \text{"Am243"}\,, \text{"Cm242"}\,, \text{"Cm2\begin{array}{c|c} 13 & \\ 14 & \end{array} ;
 \begin{array}{c|c} 15 & \textbf{int} & \text{matn} \end{array} \begin{array}{c} 16 & 922340\,,922350\,,922360\,,922370\,,922380\,, \end{array}\begin{array}{c|c} 17 & 932370, 932390, 942380, 942390, 942400, \ 18 & 942410, 942420, 952410, 952420, 952421, \end{array}\begin{array}{c|c} 18 & 942410, 942420, 952410, 952420, 952421, \\ 19 & 952430, 962420, 962430, 962440, 962450, \end{array}\begin{array}{c|c} 19 & 952430,962420,962430,962440,962450,\\ 962460,9950000,9980000,9990000,9910 \end{array}\left. \begin{array}{ll} 20 & 962460, 9950000, 9980000, 9990000, 9910000\,,\ 21 & 80160, 110230, 240000, 250550, 2600000\,,\ 22 & 2800000, 420000, 50100, 50110, 600000\,, \end{array} \right.23 <sup>}</sup>;<br>24 xslib . ReadFile (35 , libdir , filename );<br>25 int fuel_nuc_num=25; // fuel composition<br>26 int burn_nuc_num=25; // burnup calculation
 28 // +++ Burnup cha in
29 Burnup bu ;
```
 $\frac{4}{5}$ 

 $\frac{26}{27}$ <br>28

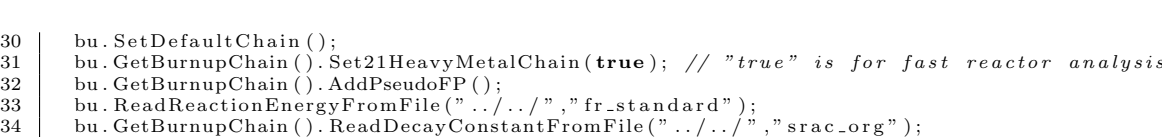

 $7 \hspace{1.5cm} \text{Th-232} \hspace{1.5cm} \text{Pa-231} \hspace{1.5cm} \text{Pa-233} \hspace{1.5cm} \text{U-232} \hspace{1.5cm} \text{-233} \hspace{1.5cm} \text{Np-236} \hspace{1.5cm} \text{Pu-236}$ Th-232 U-233

 $ThO<sub>2</sub>$ 

Listing 29: BurnupChain 28

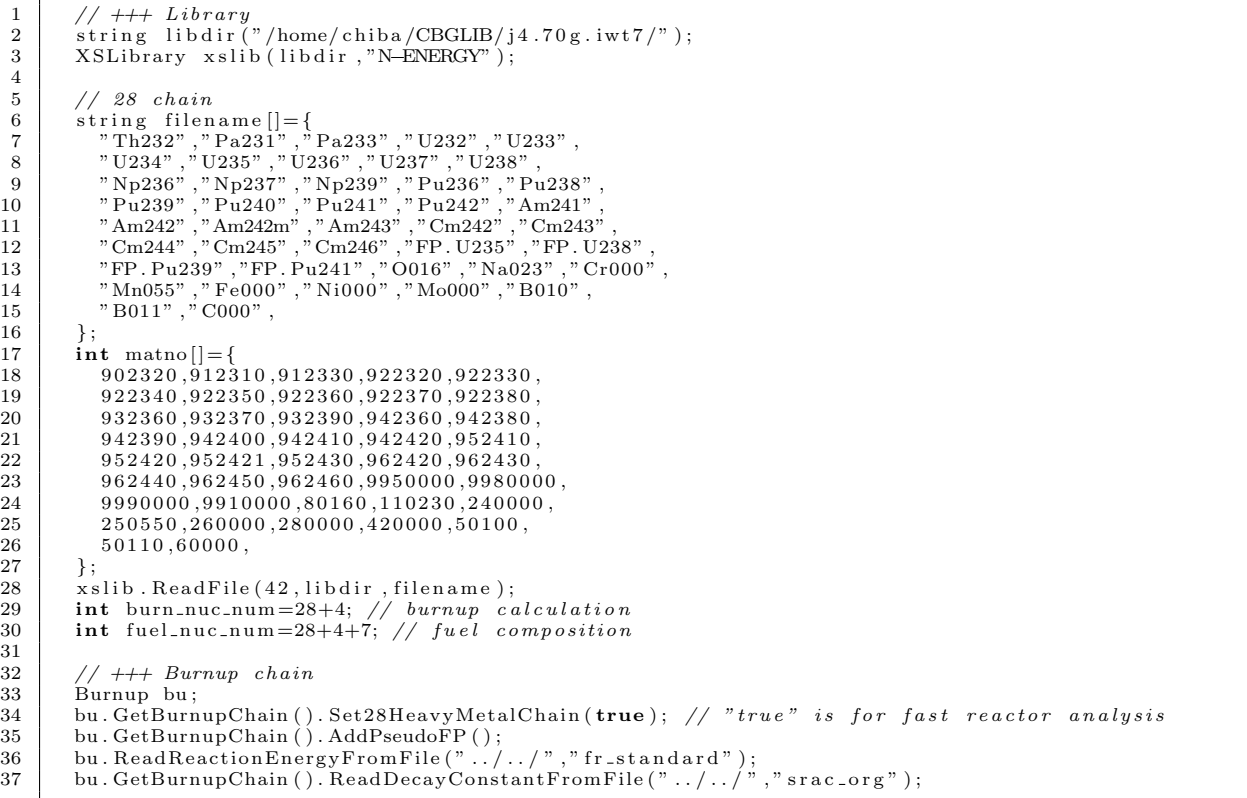

#### ${\rm FRDTFuel Composition}$

 $1.1$ 

Listing 30:  $UO_2$  Pu $O_2$  Th $O_2$ 

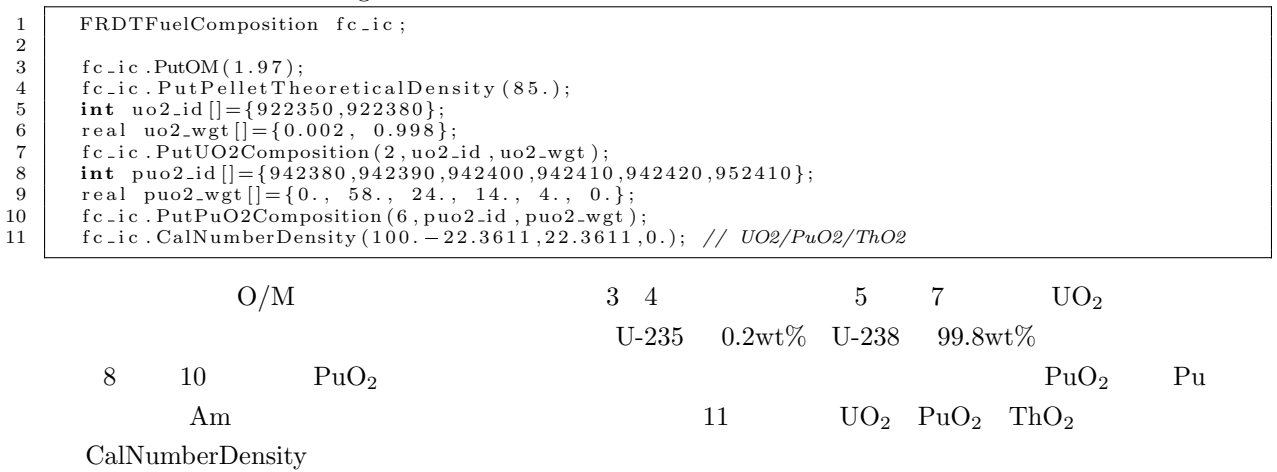

 $A.$  21

 $A.$  22

 $12 \t\t 1.0 \t 100.0$ 

# **B** 二次元円筒体系へのモデル化の詳細

Fig. 9 **Example 20**  $\mathbf{F}$  and  $\mathbf{F}$  and  $\mathbf{F}$  and  $\mathbf{F}$  are  $\mathbf{F}$  and  $\mathbf{F}$  and  $\mathbf{F}$  are  $\mathbf{F}$  and  $\mathbf{F}$  are  $\mathbf{F}$  and  $\mathbf{F}$  are  $\mathbf{F}$  and  $\mathbf{F}$  are  $\mathbf{F}$  and  $\mathbf{F}$  are  $\mathbf{F}$ 

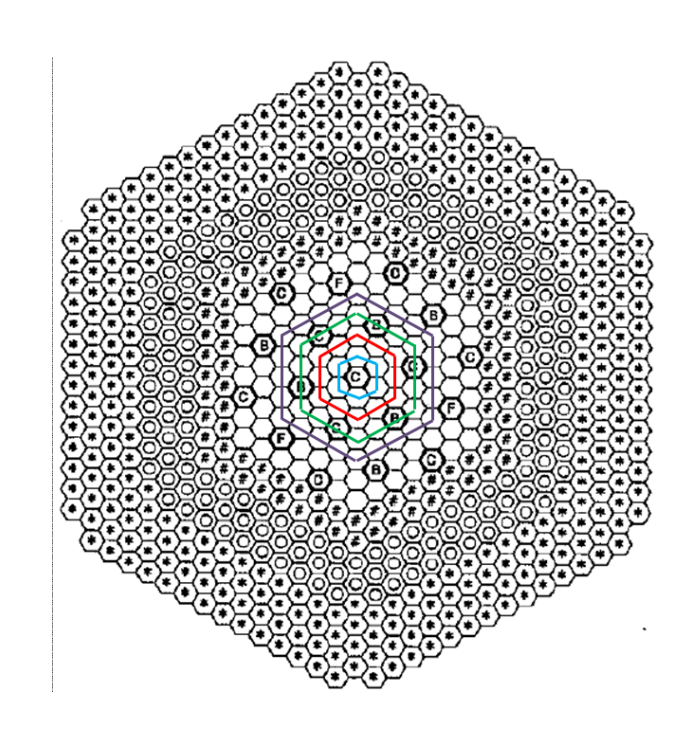

 $\bf C$ 

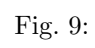

トラック Fig. 10

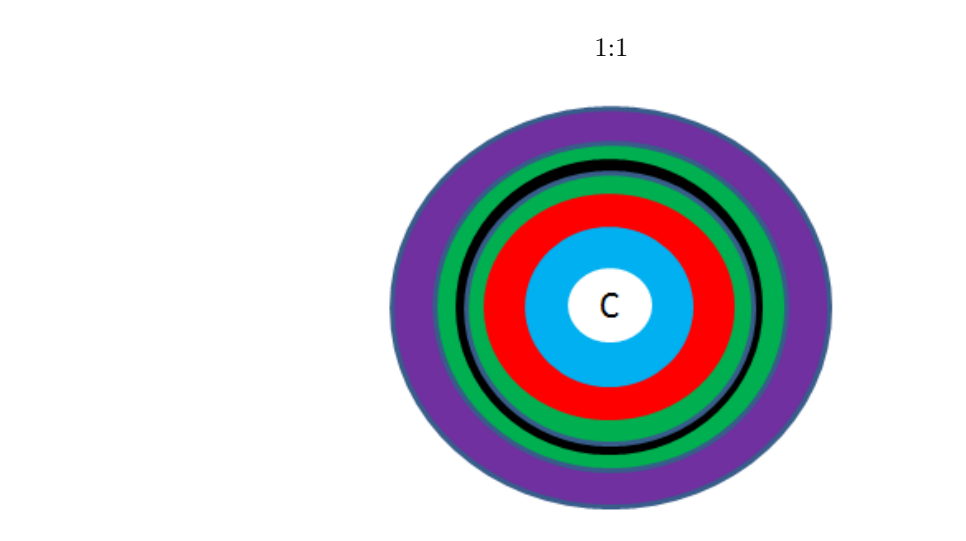

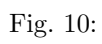

 $\label{eq:11} \begin{array}{ll} \mbox{[mat]} & \quad \mathbf{Fig.~11} & \quad \quad & \quad \mbox{[xl]} \nonumber \end{array}$  $\blacksquare$  Index  $\blacksquare$ 

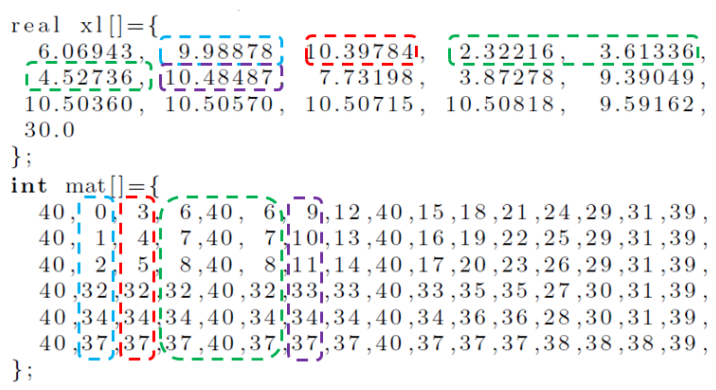

 $\mathbf s$ 

Fig. 11:

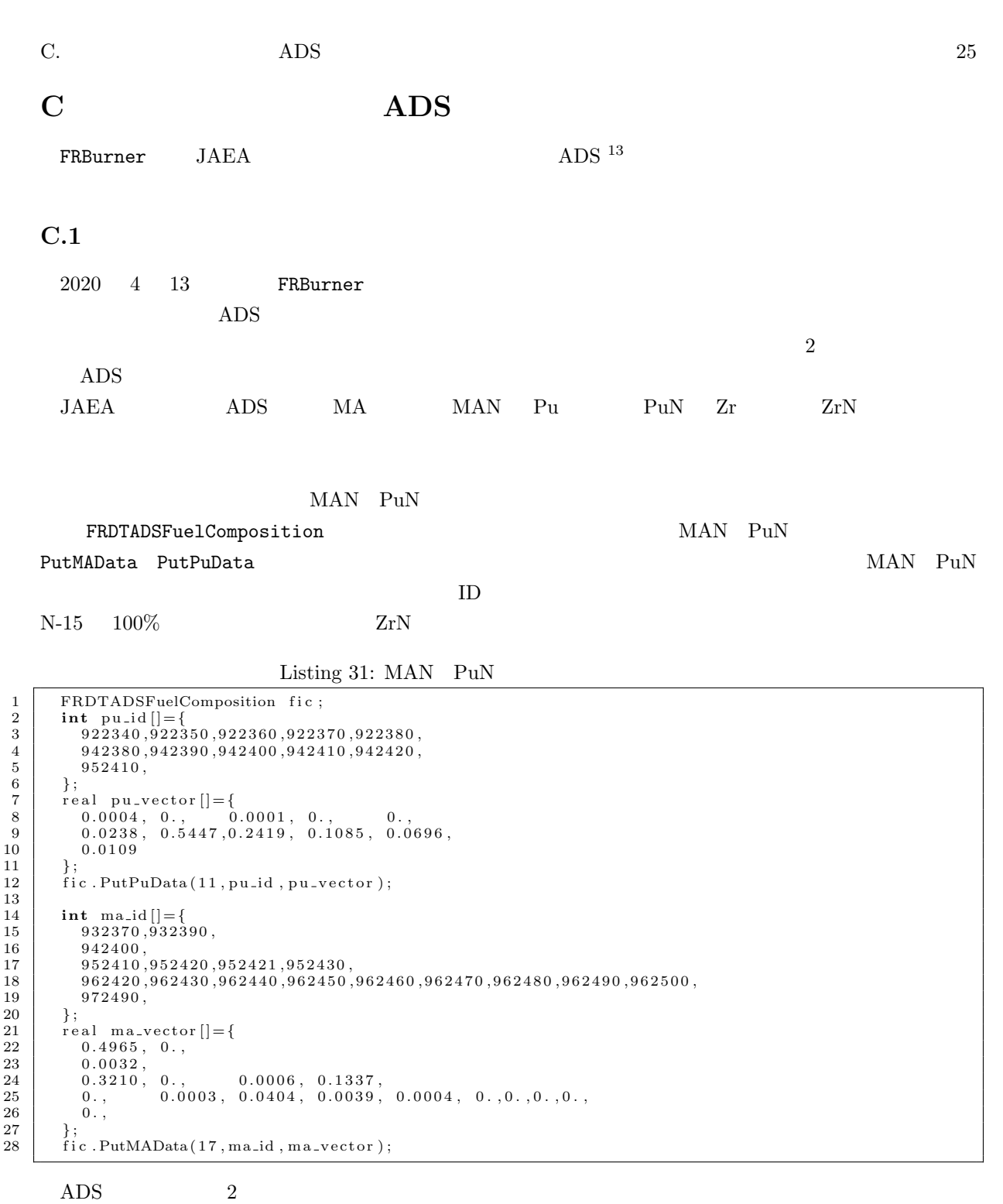

volume\_fraction\_pellet volume\_fraction\_cladding volume\_fraction\_coolant

#### PutNonfuelData

PutMAData PutPuData

 $7 \t 10$  str\_den

<sup>13</sup>K. Tsujimoto, et al., Neutronics design for lead-bismuth cooled accelerator-driven system for transmutation of minor actinoide, J. Nucl. Sci. Technol., 41[1], p.21-36 (2004).

C. ADS 26

 $11 \t 16$ 

Listing 32:

```
\begin{array}{c|c} 1 & \text{int} & \text{str}_1 \text{d} & \text{if} \\ 2 & 240000 & 2505 \end{array}2 2 4 0 0 0 0 , 2 5 0 5 5 0 , 2 6 0 0 0 0 , 2 8 0 0 0 0 , 4 2 0 0 0 0 , // C ladd ing
3 8 2 2 0 4 0 , 8 2 2 0 6 0 , 8 2 2 0 7 0 , 8 2 2 0 8 0 , 8 3 2 0 9 0 , // Coo lant
 \begin{array}{c|c} 3 & \\ 4 & \end{array} ;
  \begin{array}{c} 5 \\ 6 \\ 7 \end{array}6 | real pb_den=1.31228E-02;
   7 | real str_den[]={<br>8 | 1.52695E−02, 8.50214E−04, 5.64500E−02, 9.54662E−03, 1.21728E−03,<br>9 | pb_den*0.014, pb_den*0.241, pb_den*0.221, pb_den*0.524, 1.62272e−2,
\begin{array}{c|c} 10 & \frac{1}{2} \\ 11 & \frac{1}{2} \end{array}\begin{array}{ll} \textbf{11} & \textbf{for (int i=0; i <5; i++)} \ \textbf{12} & \textbf{str\_den [i]*} = \text{volume\_fraction\_cladding}; \end{array}\frac{13}{14}14 for (int i=5;i <10;i++){<br>
15 str_den [i]*=volume_fraction_coolant;
16 };
\frac{17}{18}\text{fic.PutNonfuelData} (10, \text{str_id}, \text{str\_den});
```
PuN MAN

MAN PuN ZrN PutFuelWeightRatio  $ZrN$  PuN MAN  $FRDTADSFuelComposition$ 

Listing 33: 1 fic.PutFuelWeightRatio(zrn\_inp, (1.-zrn\_inp)\*pun\_inp\_ic, (1.-zrn\_inp)\*(1.-pun\_inp\_ic),<br>2 volume\_fraction\_pellet); // Zr-N, Pu-N, MA-N FRBurner では、集合体の均質数密度データは Medium クラスのインスタンスにより入力する必要がある FRDTADSFuelComposition Medium  $\Sigma$  - FRBurner  $\Gamma$  FRBurner  $\Gamma$  $\texttt{min\_ic}$  and  $\texttt{min\_ic}$  and  $\texttt{sumup}$ AddNuclideToMediumFromBurnupChain min\_ic  $\min \text{i c}$ FRDTADSFuelComposition 5 PutNumberDensity **Medium 2.2** min\_ic min ic Listing 34: FRDTADSFuelComposition クラスのインスタンスから Medium クラスのインスタンスへの均質

```
1 Medium min_ic;<br>
min_ic.PutImax
\begin{array}{c|c} 2 & \text{min\_ic . Put} \text{Imax}(\text{group})\,; \ \text{min\_ic . PutPL(1)}; \end{array}3 min_ic .PutPL(1);<br>4 bu .AddNuclideToMediumFromBurnupChain(min_ic); // !!<br>5 fic .PutNumberDensity(min_ic);
6 min i c . PutTemperatureForAllNuclide (983.);<br>
7/\min_{i} c. ShowNumberDensity (false): exit
           // min\_ic. ShowNumberDensity (false); exit (0);
```
 $C.2$ 

 $\rm{ADS}$  and  $\rm{FP}$ FP MA LWR

C. ADS 27

$$
k \quad 1 \qquad \qquad v_k[{\rm g}] \qquad \qquad \frac{j}{w_k} \qquad k \qquad \qquad N_k^j[{\rm \hspace{0.5mm} /cm^3}] \qquad \quad j \qquad \qquad V^j[{\rm cm^3}]
$$

 $\label{eq:1} k \qquad \qquad \text{Material zone} \quad z \qquad \qquad W_{k,z}[\mathbf{g}]$ 

$$
W_{k,z} = \sum_{j \in z} N_k^j V^j w_k \tag{3}
$$

$$
z~~W_{HM,z}[\mathrm{g}]
$$

$$
W_{HM,z} = \sum_{k \in HM} W_{k,z} = \sum_{k \in HM} \sum_{j \in z} N_k^j V^j w_k \tag{4}
$$

$$
Z \hspace{1.5cm} W_{HM,z,0}[\mathrm{g}]
$$

 $\text{LWR}$  and  $\text{MA}$  and  $k$ 

hm\_w\_total\_mzone

$$
z \qquad \qquad \Delta W_{HM,z}
$$

$$
\Delta W_{HM,z} = W_{HM,0,z} - W_{HM,z} = W_{HM,0,z} - \sum_{k \in HM} \sum_{j \in z} N_k^j V^j w_k
$$
\n(5)

$$
\Delta \tilde{N}_k \qquad \qquad \text{match} \\ \qquad \qquad \mathcal{N}_z
$$

$$
\tilde{W}_z = \sum_k \Delta \tilde{N}_k V_z w_k \tag{6}
$$

$$
\begin{array}{ccc}\n\texttt{hm\_w\_newfuel\_mzone} & & & V_z & & z \\
z & & & \Delta W_{HM,z} & & \text{MA} \\
z & & & & \text{MA}\n\end{array}
$$

*k*  $\Delta N_{k,z}$ 

$$
\Delta N_{k,z} = \Delta \tilde{N}_k \times \frac{\Delta W_{HM,z}}{\tilde{W}_z} \tag{7}
$$

$$
\hspace{1.5cm} z \hspace{2.9cm} k \hspace{2.9cm} N'_{k,z} \hspace{2.9cm} k \in HM
$$

$$
N'_{k,z} = \frac{\sum_{j \in z} N_k^j V^j}{V_z} + \Delta N_{k,z} = \frac{\sum_{j \in z} N_k^j V^j}{V_z} + \Delta \tilde{N}_k \frac{\Delta W_{HM,k}}{\tilde{W}_k}
$$
  

$$
= \frac{\sum_{j \in z} N_k^j V^j}{V_z} + \Delta \tilde{N}_{k,z} \times \frac{1}{\tilde{W}_k} \times \left( W_{HM,0,k} - \sum_{k \in HM} \sum_{j \in z} N_k^j V^j w_k \right)
$$
(8)

$$
= \frac{\sum_{j\in z} N_k^j V^j}{V_z} + \Delta \tilde{N}_{k,z} \times \frac{W_{HM,0,k}}{\tilde{W}_k} - \Delta \tilde{N}_{k,z} \times \frac{1}{\tilde{W}_z} \times \left( \sum_{k\in HM} \sum_{j\in z} N_k^j V^j w_k \right) \tag{9}
$$

 $\rm MA$ 

$$
\mathbf{N}' = \mathbf{R}\mathbf{N} + \mathbf{S} \tag{10}
$$

 $\mathbf{N}'$ 

$$
\begin{array}{cccc} \mathbf{R} & \mathbf{S} & \text{mat-reload} & \text{vec-reload} \\ & W_{HM} & V^j w_k & \mathbf{p} & W_{HM} = \mathbf{p}^T \mathbf{N} \\ & & \mathbf{p} & \text{vec-weight\_cal} \end{array}
$$

# $C.3$

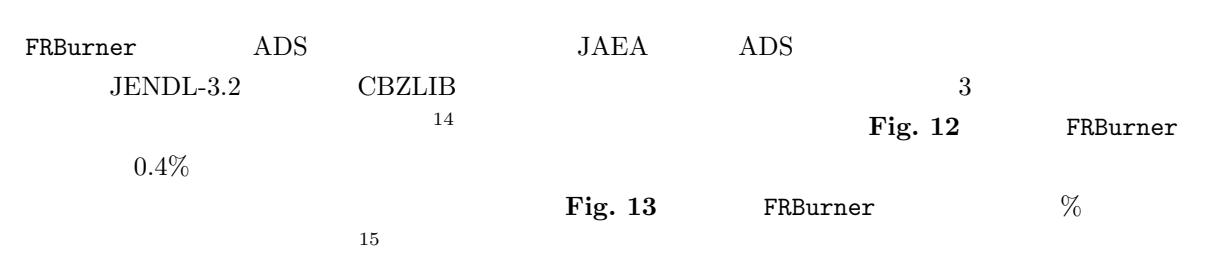

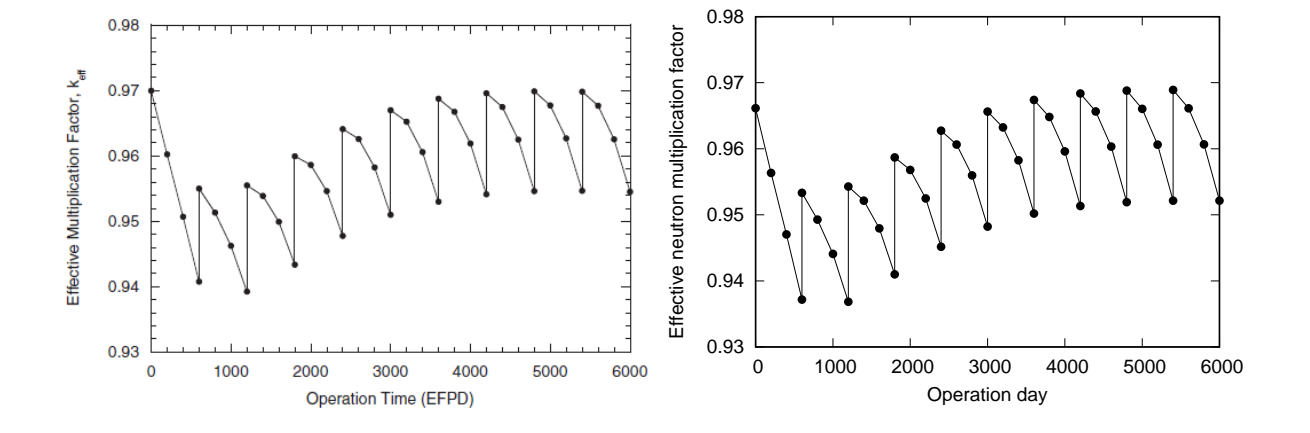

Fig. 12: Physical Library School CBZ CBZ

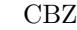

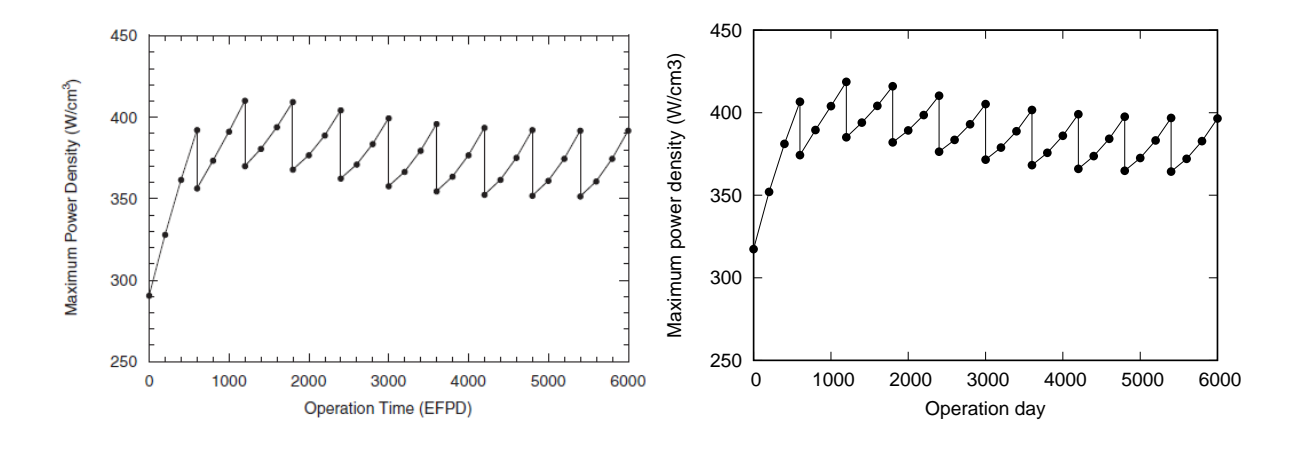

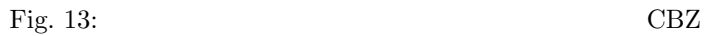

# C.4

 $\tt FRBurner \t\t ADS$ 

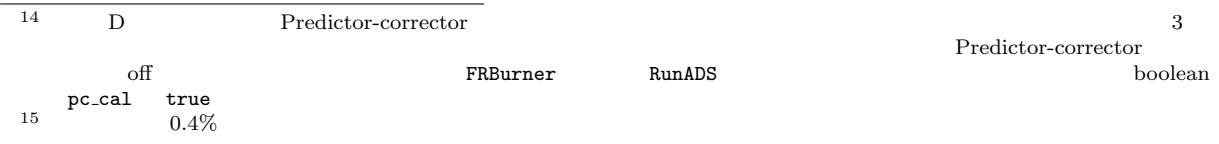

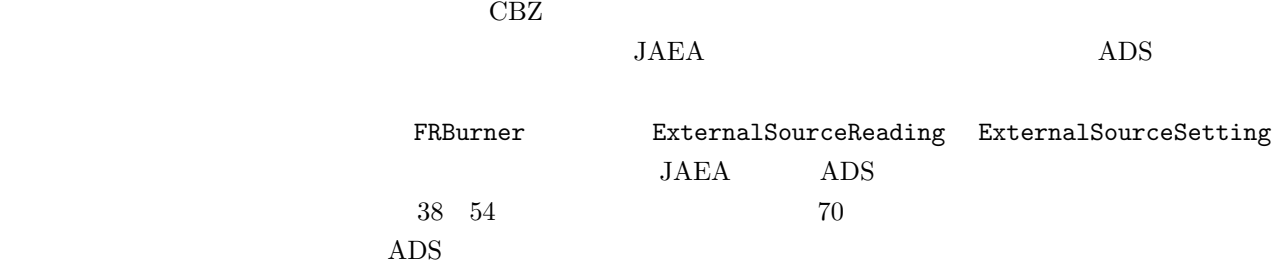

#### $\overline{A}$ DS  $\overline{A}$

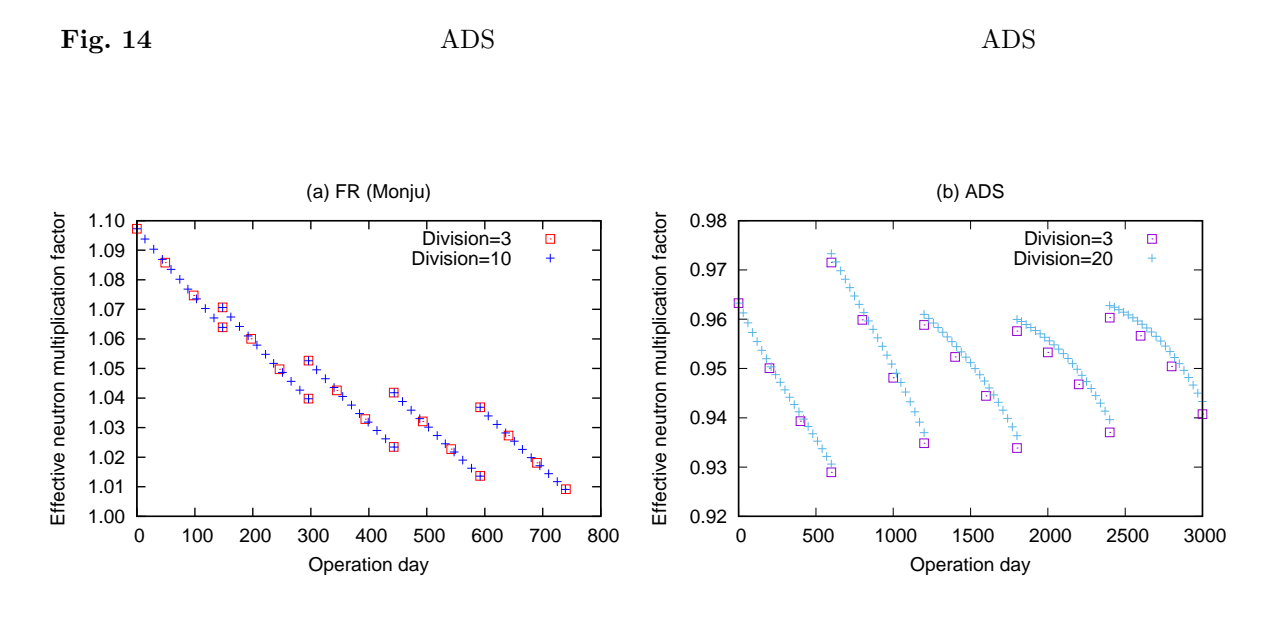

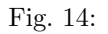

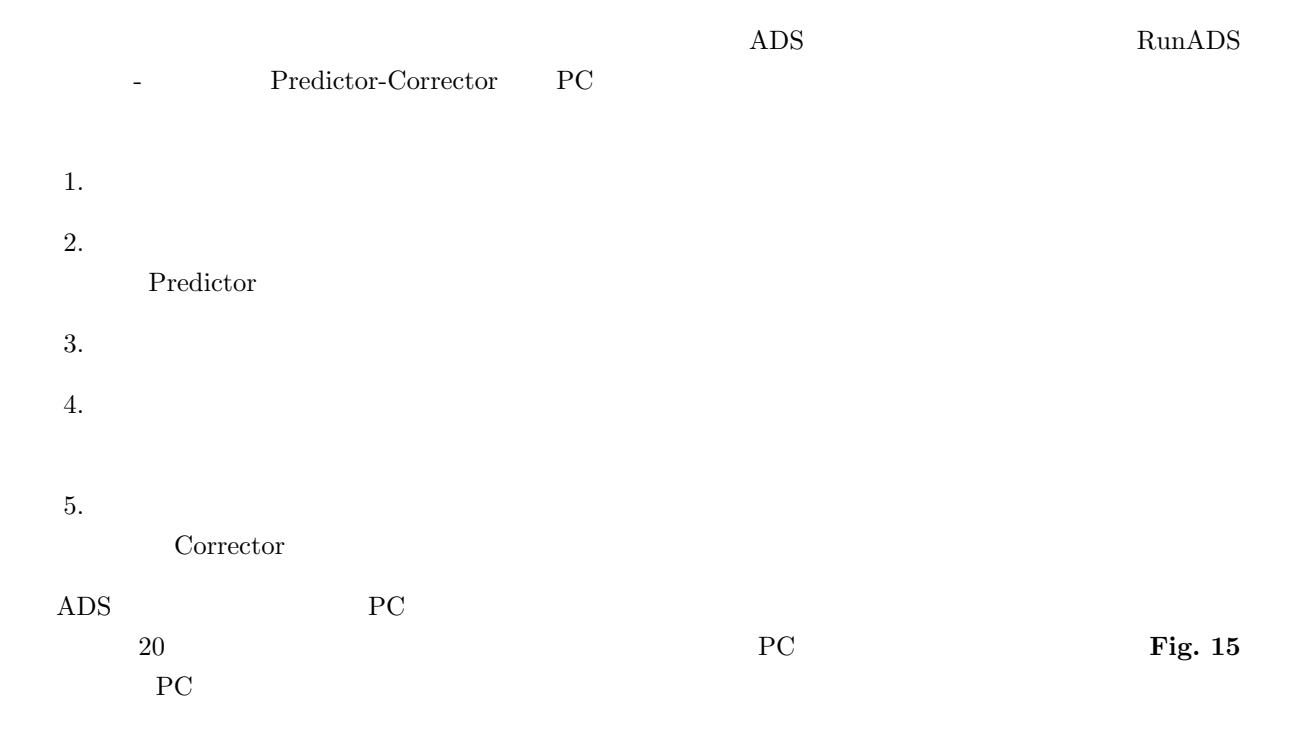

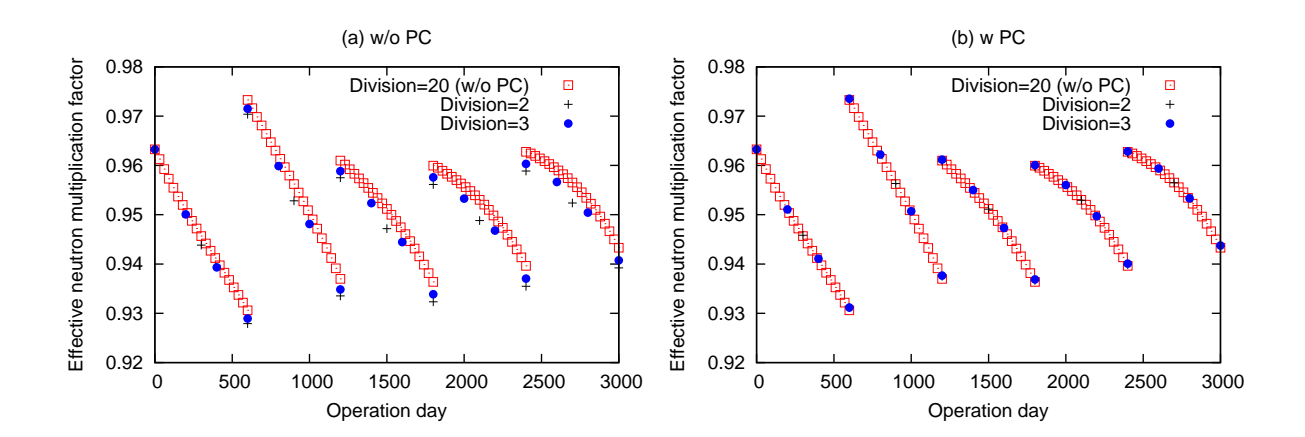

 $\text{Fig. 15:}$ 

### ${\bf FRB} \label{eq:ex1}$

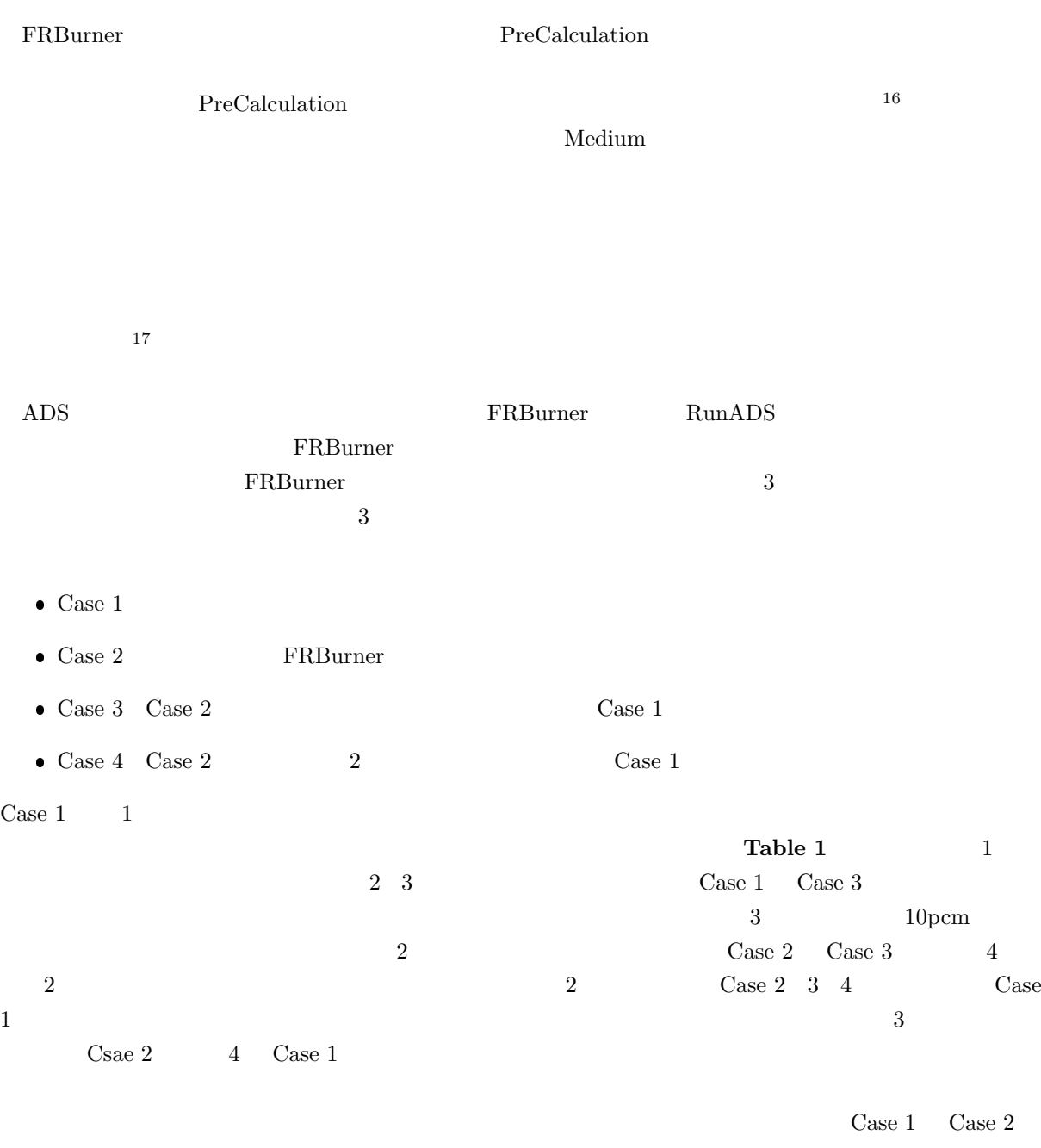

 $0.00003$ 

**E** 実効断面積の計算について

Table 1: Effective neutron multiplication factors in ADS burnup calculations

| Cycle | Step           | $\text{Case} 1$ | $\text{Case} 2$        | Case 3                   | Case 4                   |
|-------|----------------|-----------------|------------------------|--------------------------|--------------------------|
| 2     |                | 0.96855         | $0.96858 (+0.00003)$   | $0.96857 (+0.00002)$     | $0.96857 (+0.00002)$     |
|       | $\mathcal{D}$  | 0.95754         | $0.95758 (+0.00004)$   | $0.95758 (+0.00004)$     | $0.95758 (+0.00004)$     |
|       | 3              | 0.94631         | $0.94632 (+0.00001)$   | $0.94631 (+0.00001)$     | $0.94631 (+0.00001)$     |
|       | $\overline{4}$ | 0.93345         | $0.93343$ $(-0.00002)$ | $0.93343$ $(-0.00002)$   | $0.93343$ $(-0.00002)$   |
| 3     |                | 0.95752         | $0.95741 (-0.00011)$   | $0.95753 (+0.00001)$     | $0.95741 (-0.00011)$     |
|       | $\mathfrak{D}$ | 0.95140         | $0.95131 (-0.00009)$   | $0.95139$ $(-0.00001)$   | $0.95131 (-0.00009)$     |
|       | 3              | 0.94378         | $0.94367$ $(-0.00011)$ | $0.94372$ ( $-0.00006$ ) | $0.04367$ ( $-0.00011$ ) |
|       | $\overline{4}$ | 0.93338         | $0.93325$ $(-0.00013)$ | $0.93328$ $(-0.00010)$   | $0.93325$ $(-0.00013)$   |